All Rights Reserved, Copyright © 2010,2014, Hitachi Solutions ,Ltd. 1/33

English

## **Hitachi Solutions**

#### **For Linux User**

#### **In case of using Linux, replace the contents of User's Guide by following tables bellow.**

#### FX-63G/77G/82WG/FX-77GII

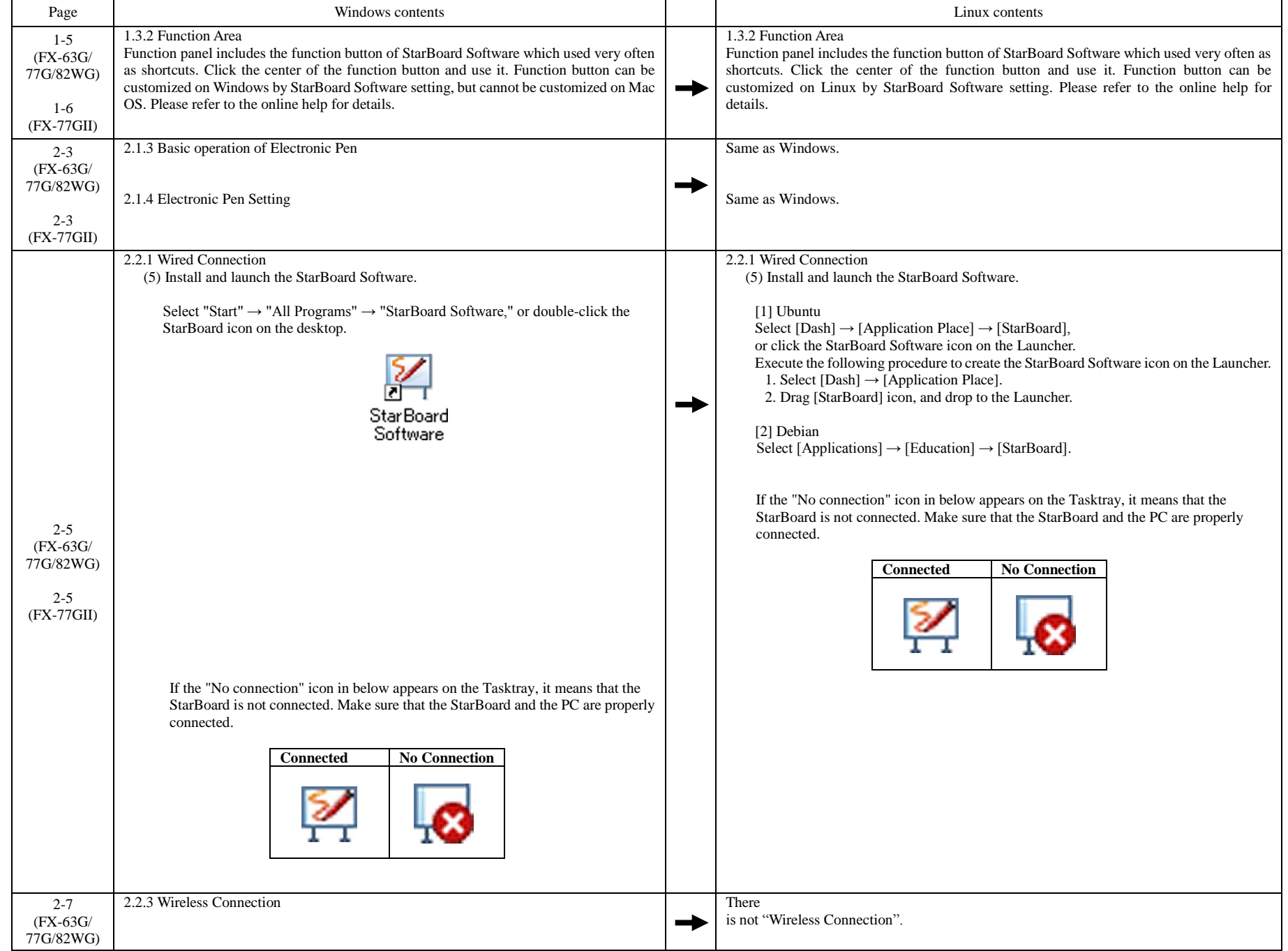

All Rights Reserved, Copyright © 2010,2014, Hitachi Solutions ,Ltd. 2/33

English

### **Hitachi Solutions**

#### FX-DUO Series/FX-TRIO Series/FX-TRIO-77S/FX-TRIO-63E/77E/FX-E90W

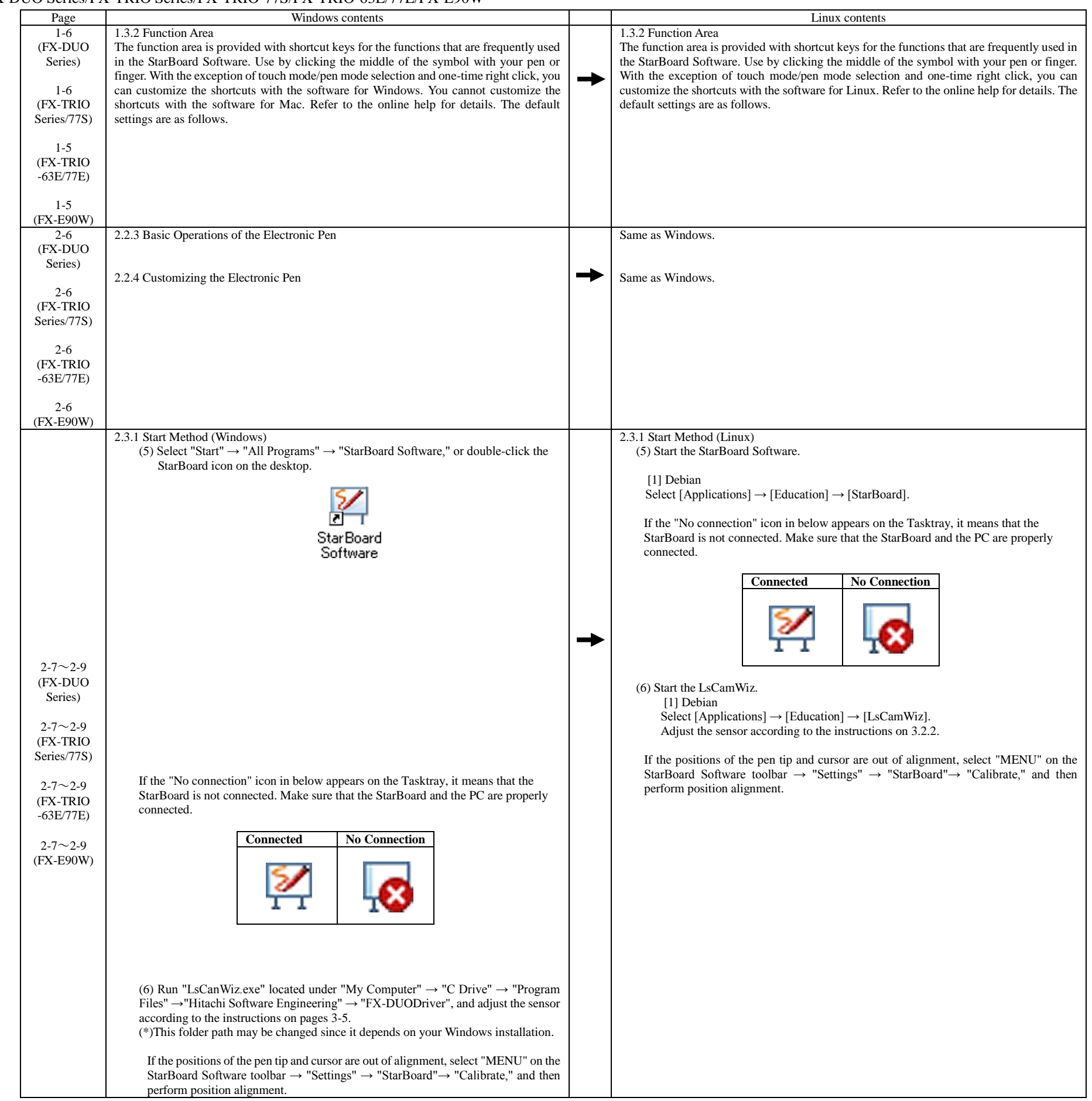

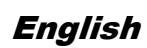

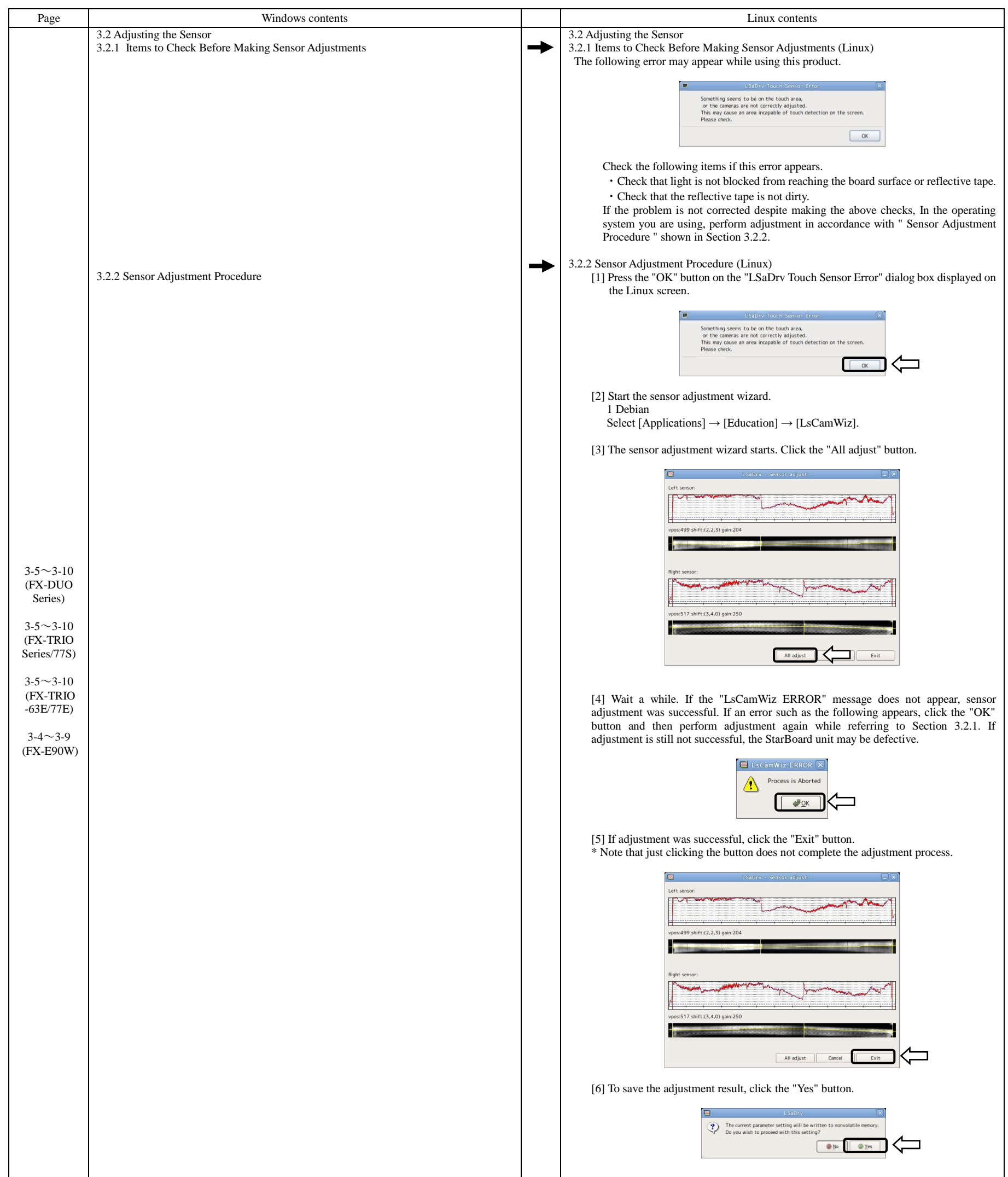

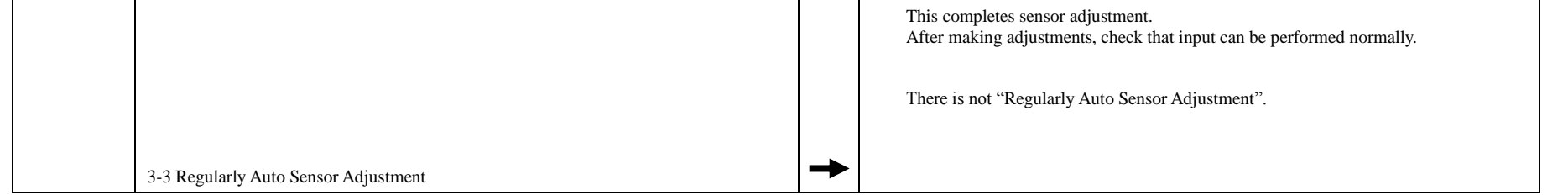

All Rights Reserved, Copyright © 2010,2014, Hitachi Solutions ,Ltd. 4/33

English

#### **Hitachi Solutions**

#### FX-73E1/FX-79E1/FX-83E1/FX-89WE1

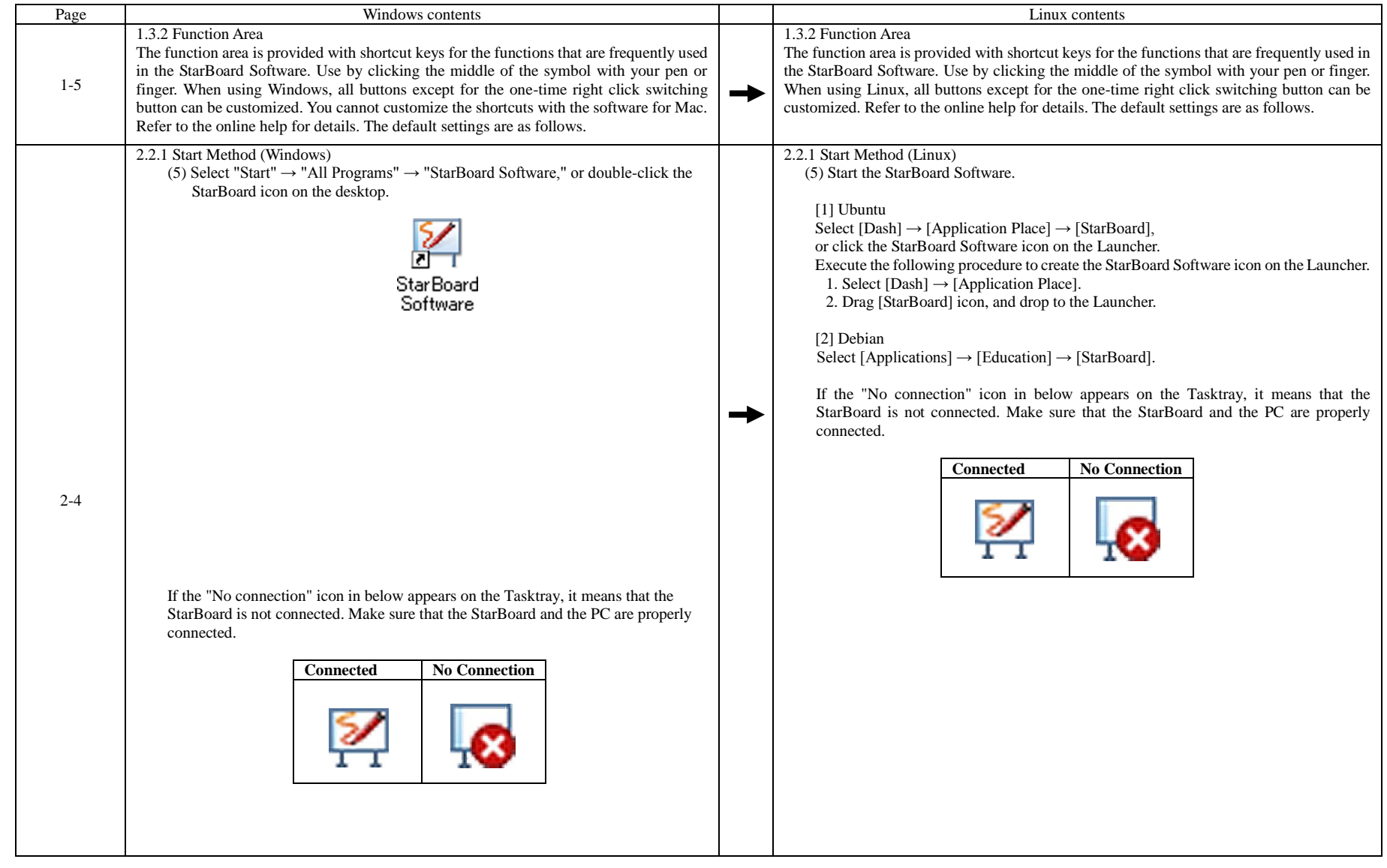

All Rights Reserved, Copyright © 2010,2014, Hitachi Solutions ,Ltd. 5/33

English

#### **Hitachi Solutions**

#### FX-79E1/FX-89WE1

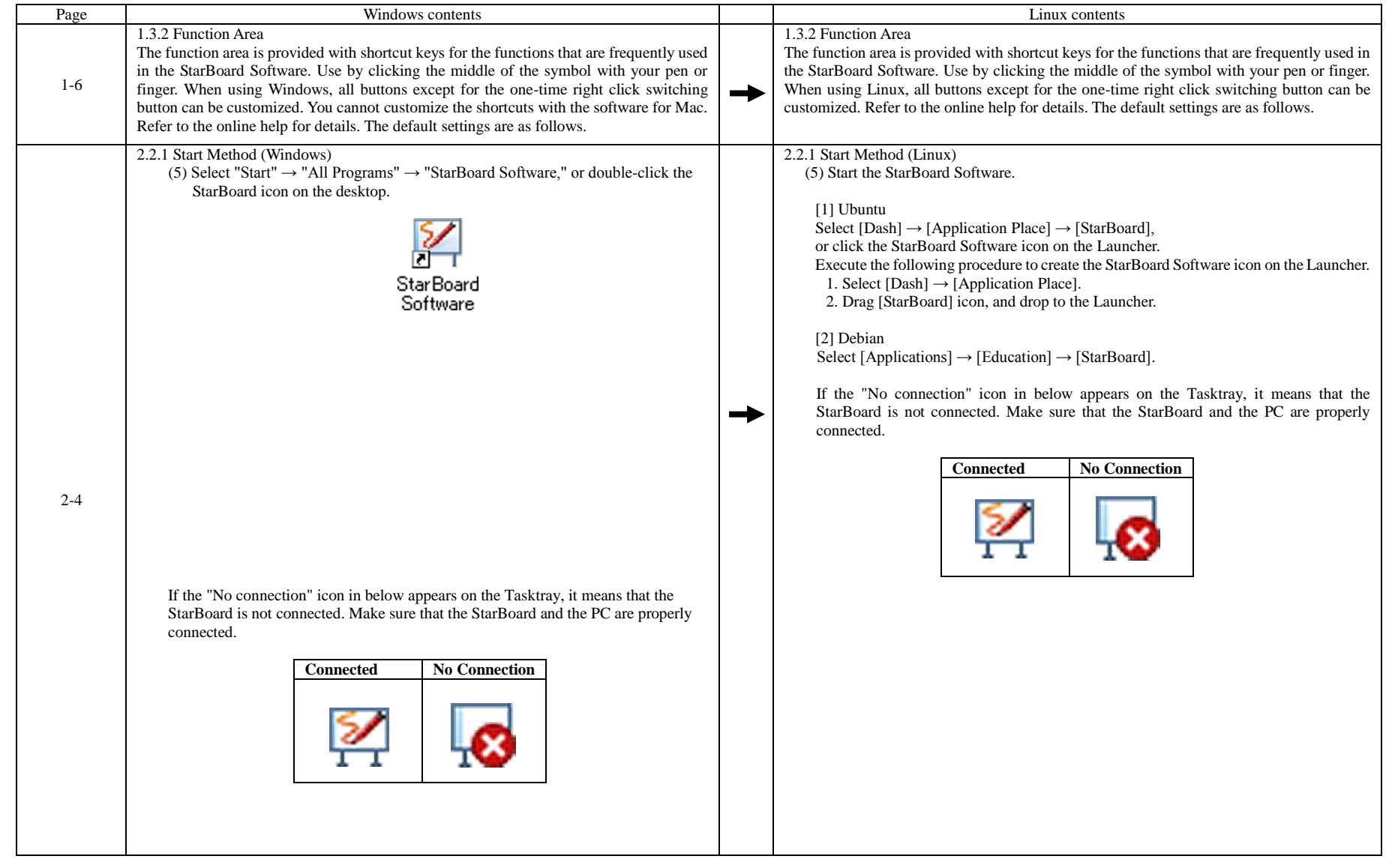

English

#### StarBoard Link EZ

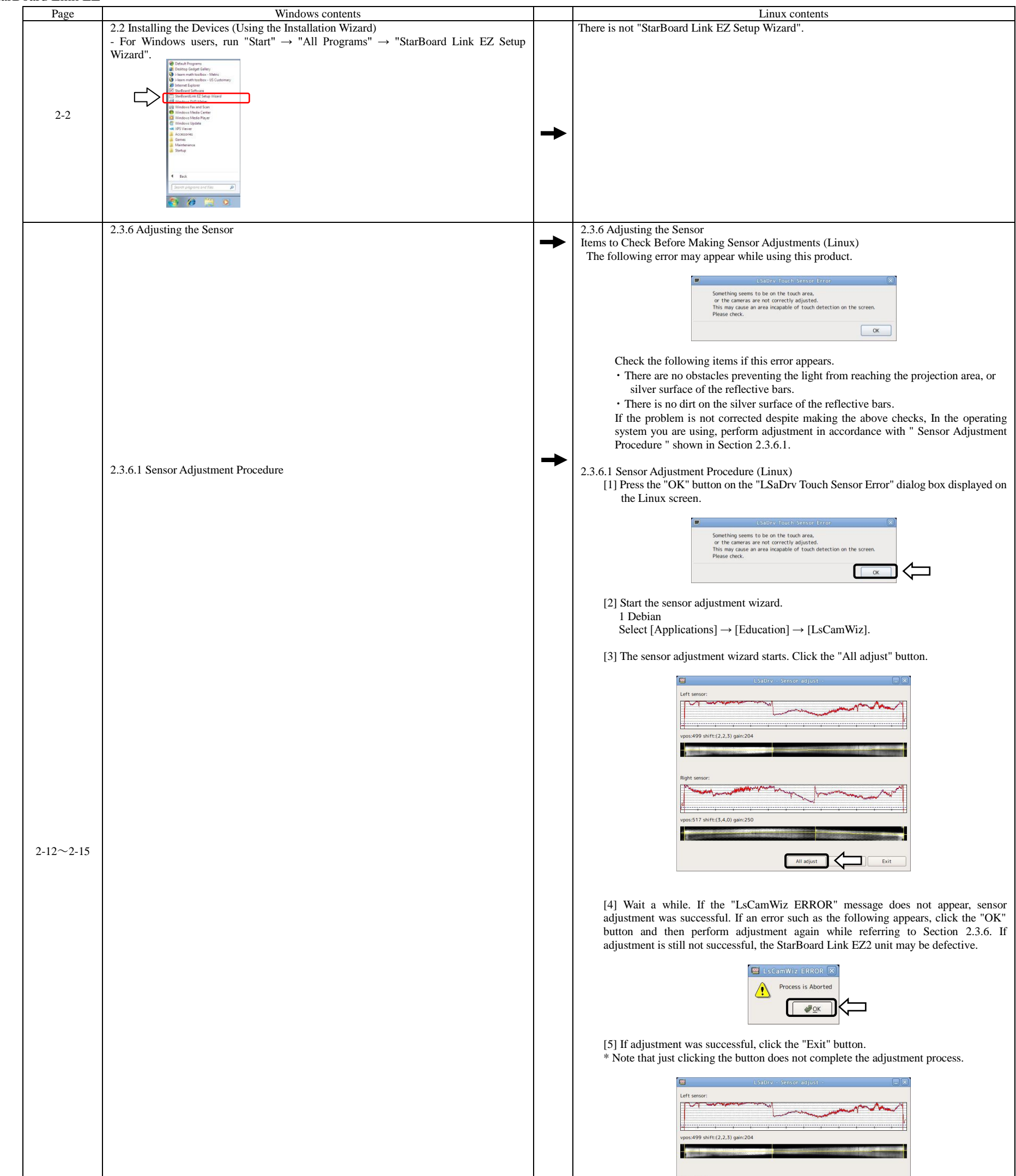

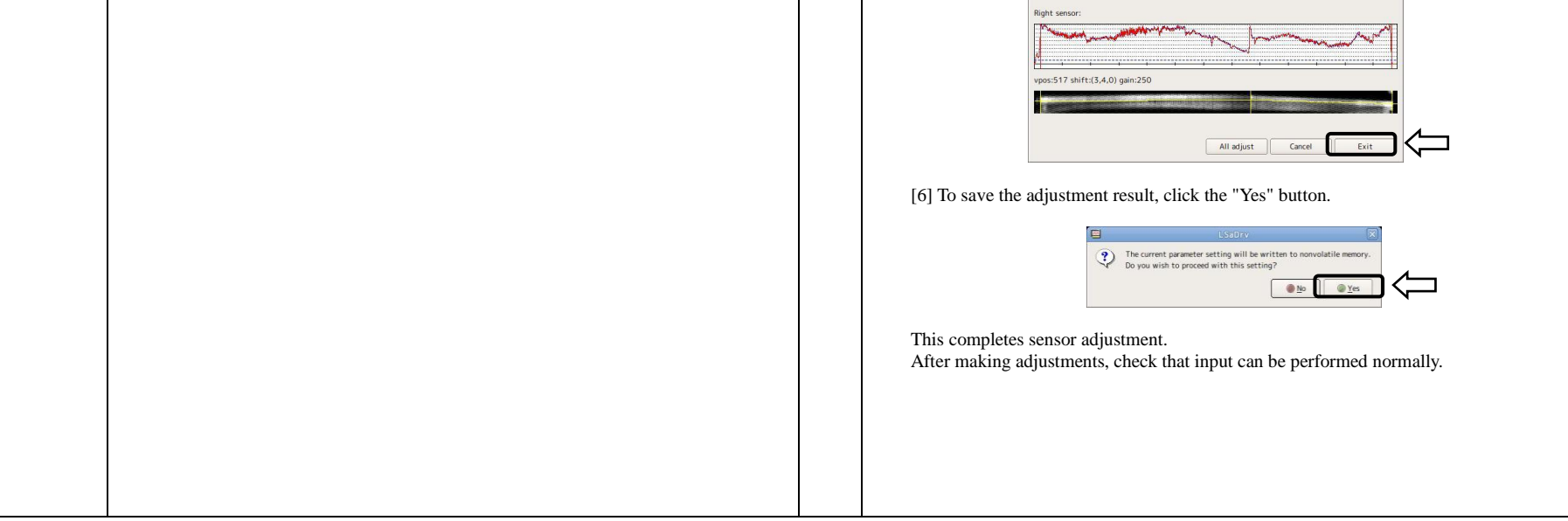

All Rights Reserved, Copyright © 2010,2014, Hitachi Solutions ,Ltd. 7/33

English

# **Hitachi Solutions**

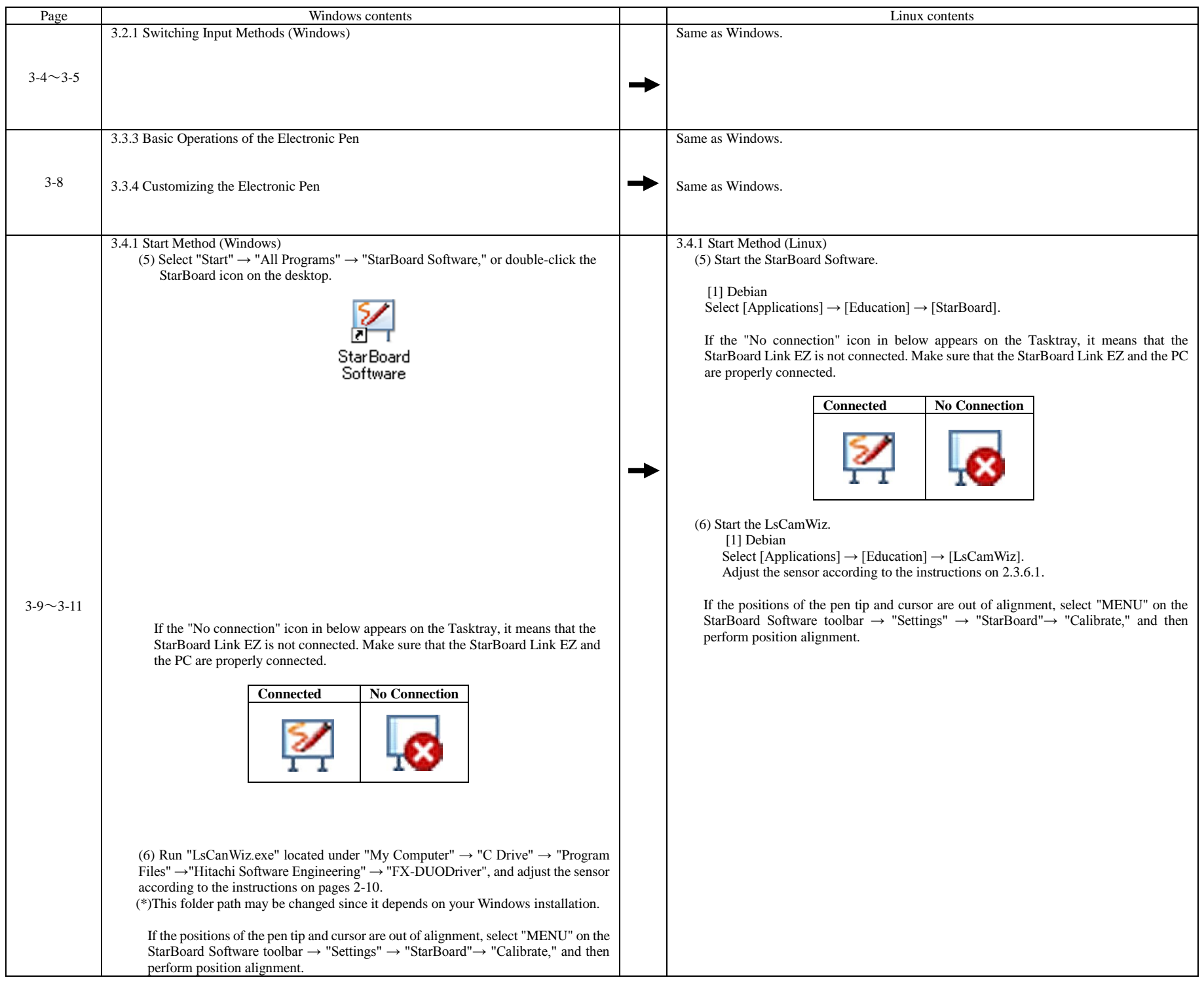

English

#### StarBoard Link EZ2

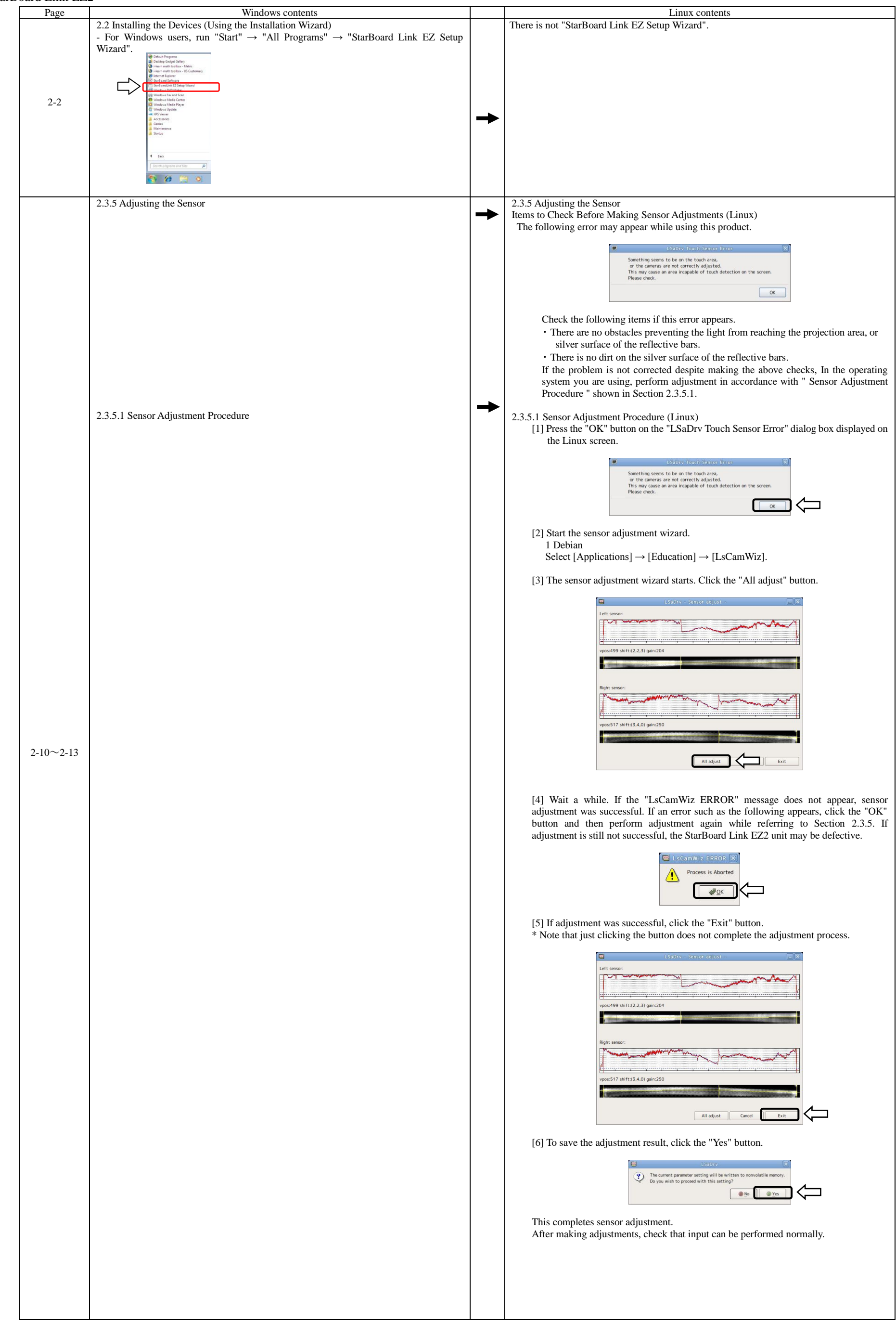

All Rights Reserved, Copyright © 2010,2014, Hitachi Solutions ,Ltd. 9/33

English

# **Hitachi Solutions**

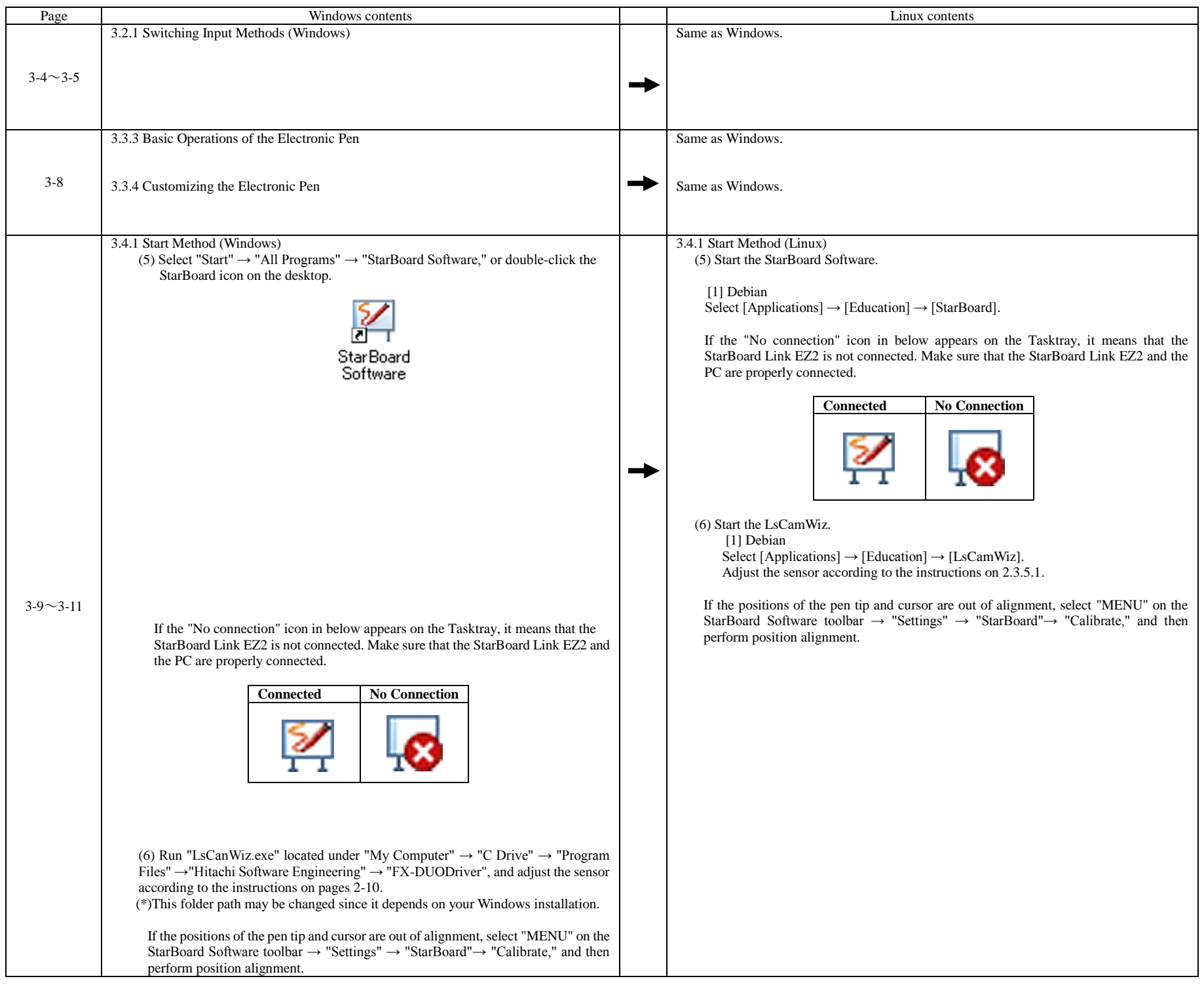

All Rights Reserved, Copyright © 2010,2014, Hitachi Solutions ,Ltd. 10/33

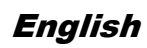

# **Hitachi Solutions**

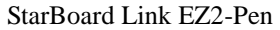

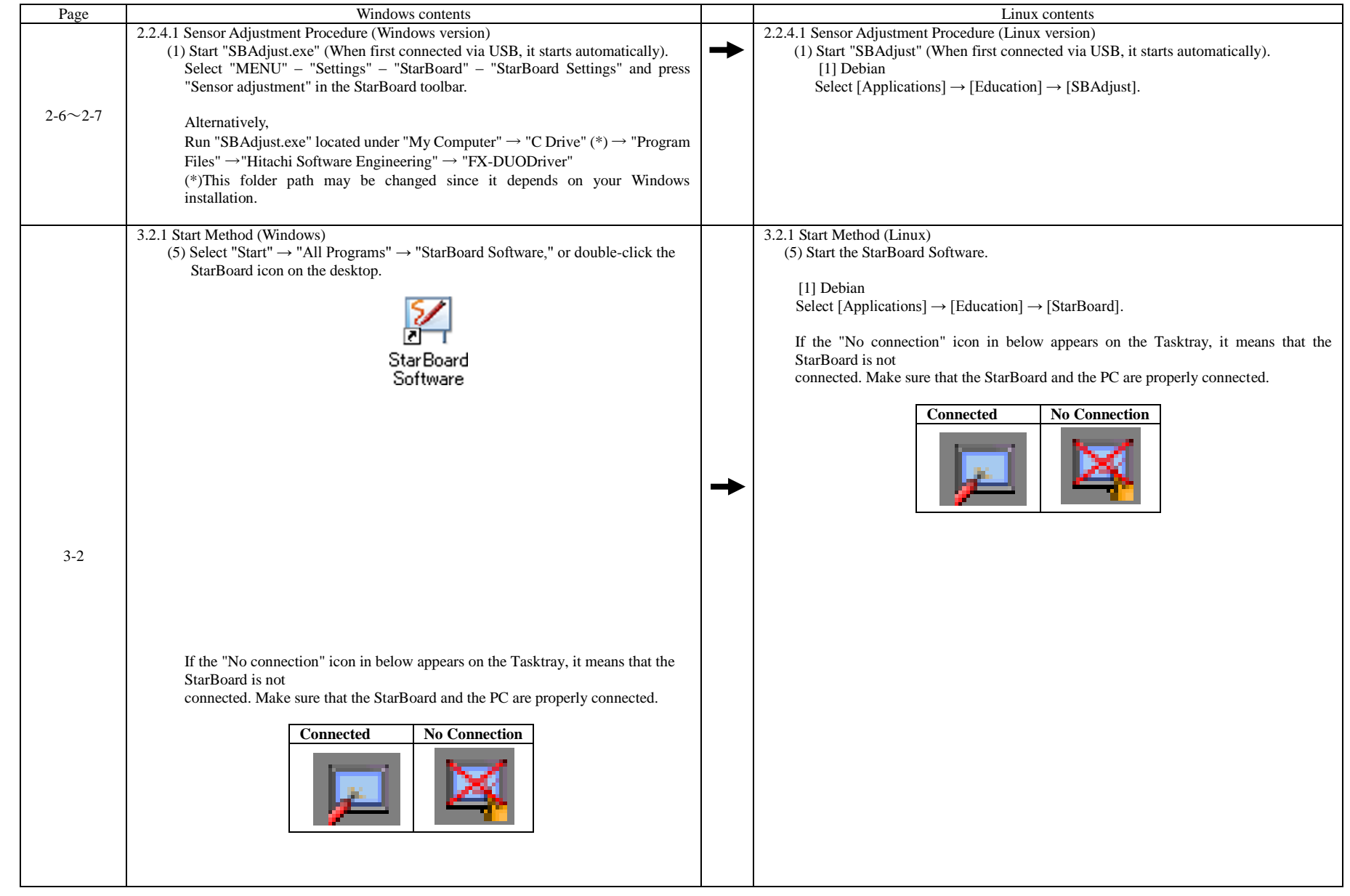

All Rights Reserved, Copyright © 2010,2014, Hitachi Solutions ,Ltd. 11/33

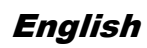

### **Hitachi Solutions**

#### T-17SXLG/ T-19WX

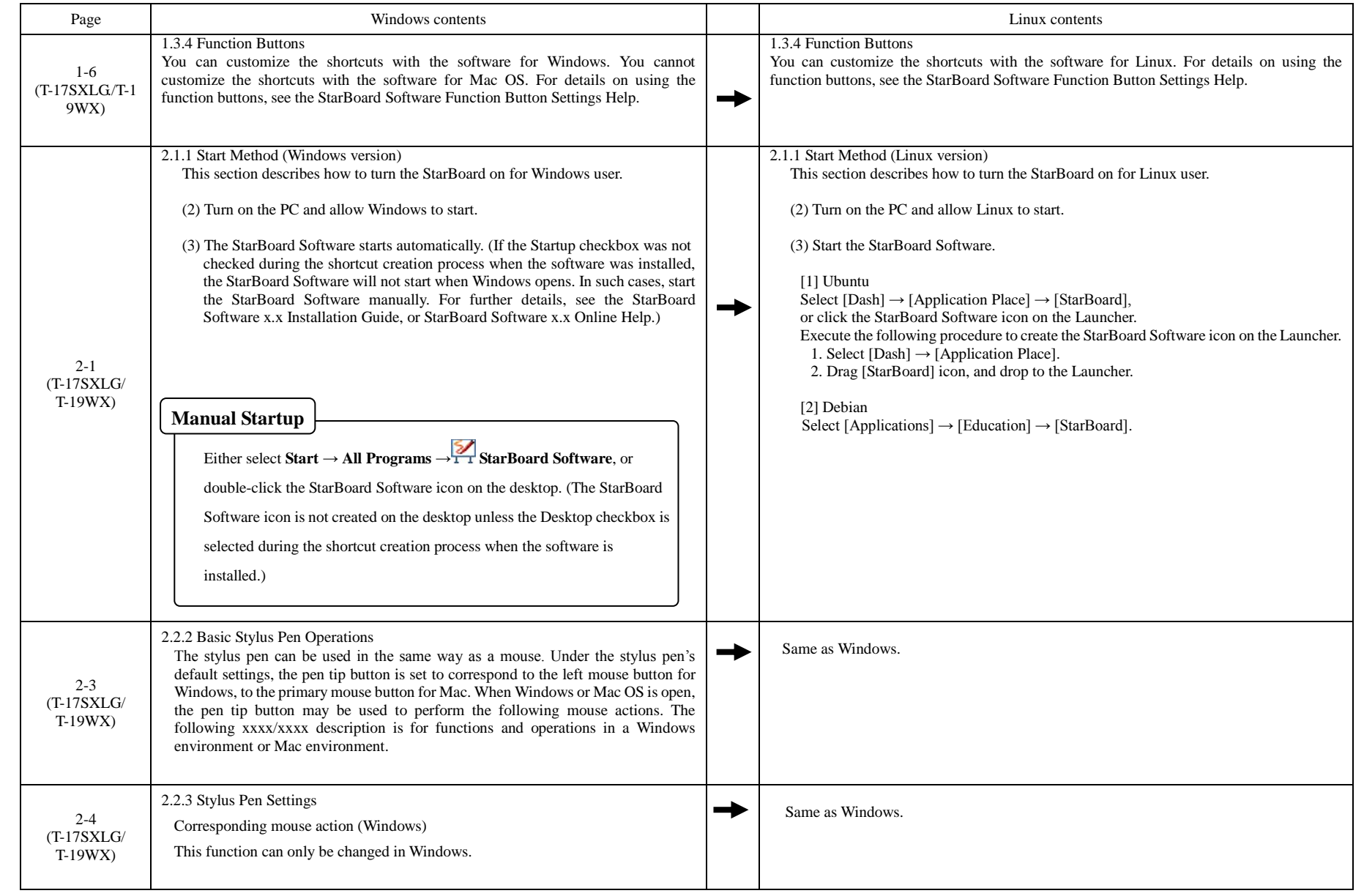

# **Feb. 2014**<br>Hitachi Solutions

#### **Para usuarios deLinux**

#### **En caso de estar utilizando Linux, substituya el contenido de la Guía del usuario por el de las tablas abajo.**

#### FX-63G/77G/82WG/FX-77GII

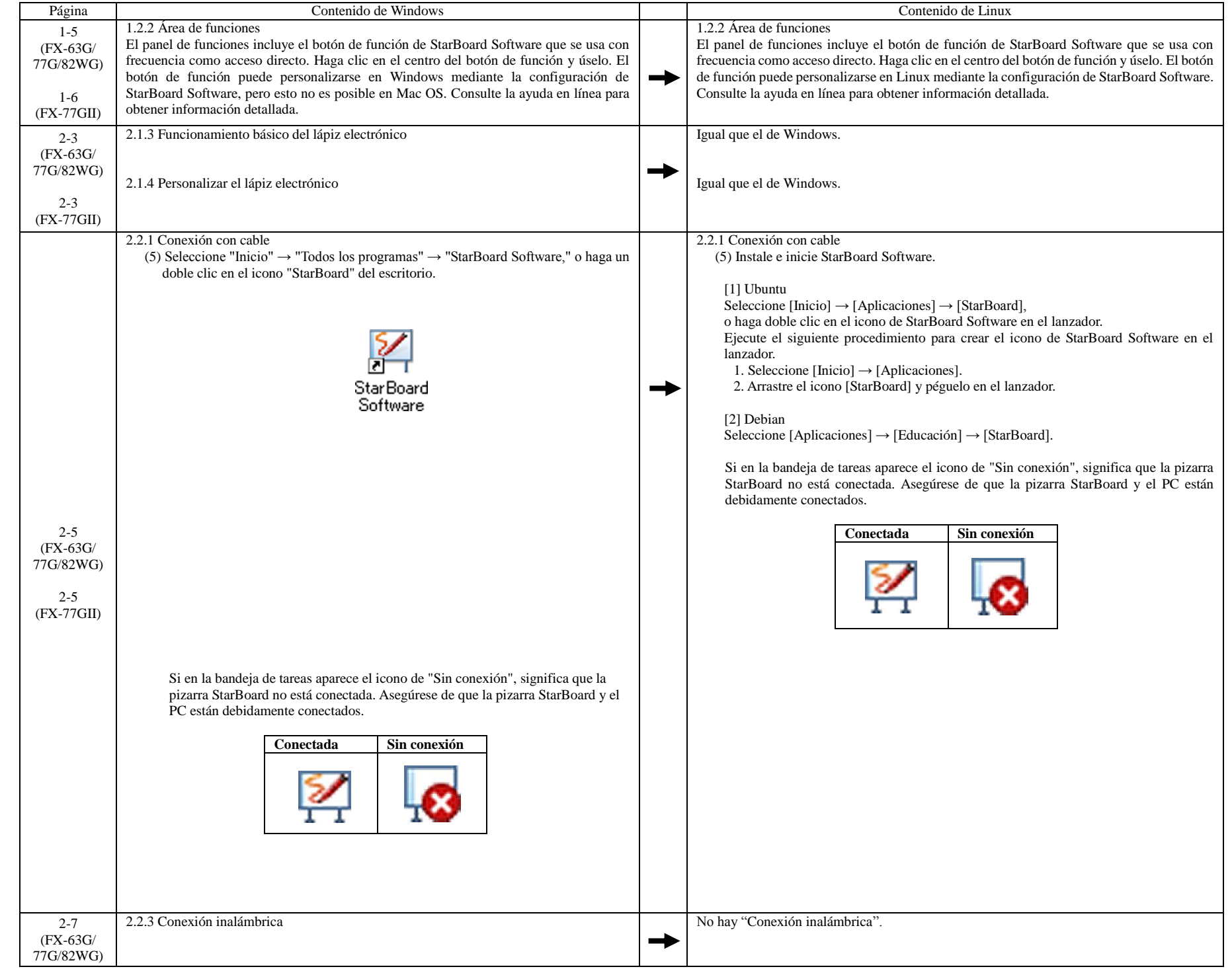

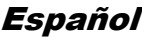

#### Serie FX-DUO / Serie FX-TRIO/FX-TRIO-77S/FX-TRIO-63E/77E/FX-E90W

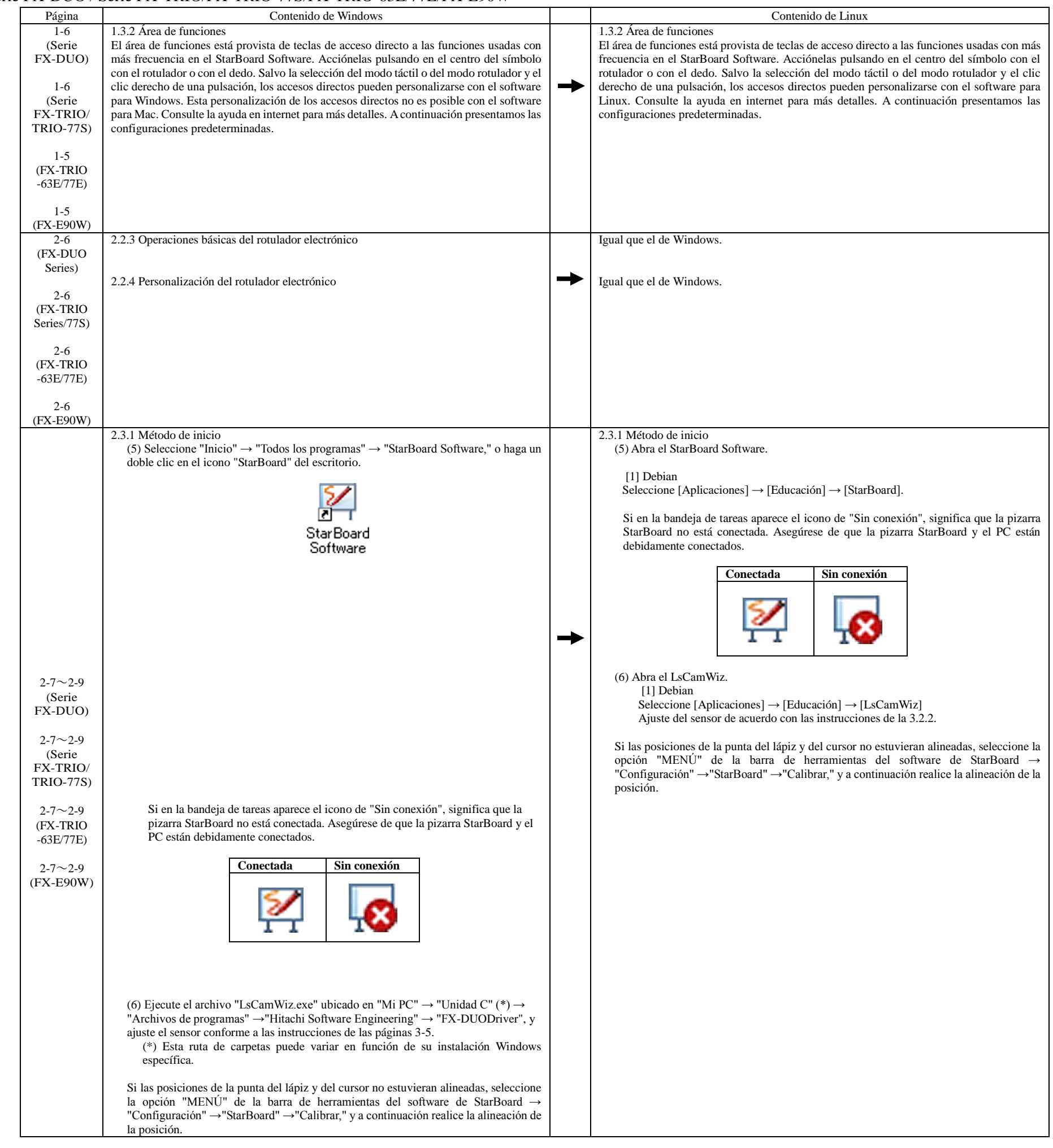

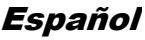

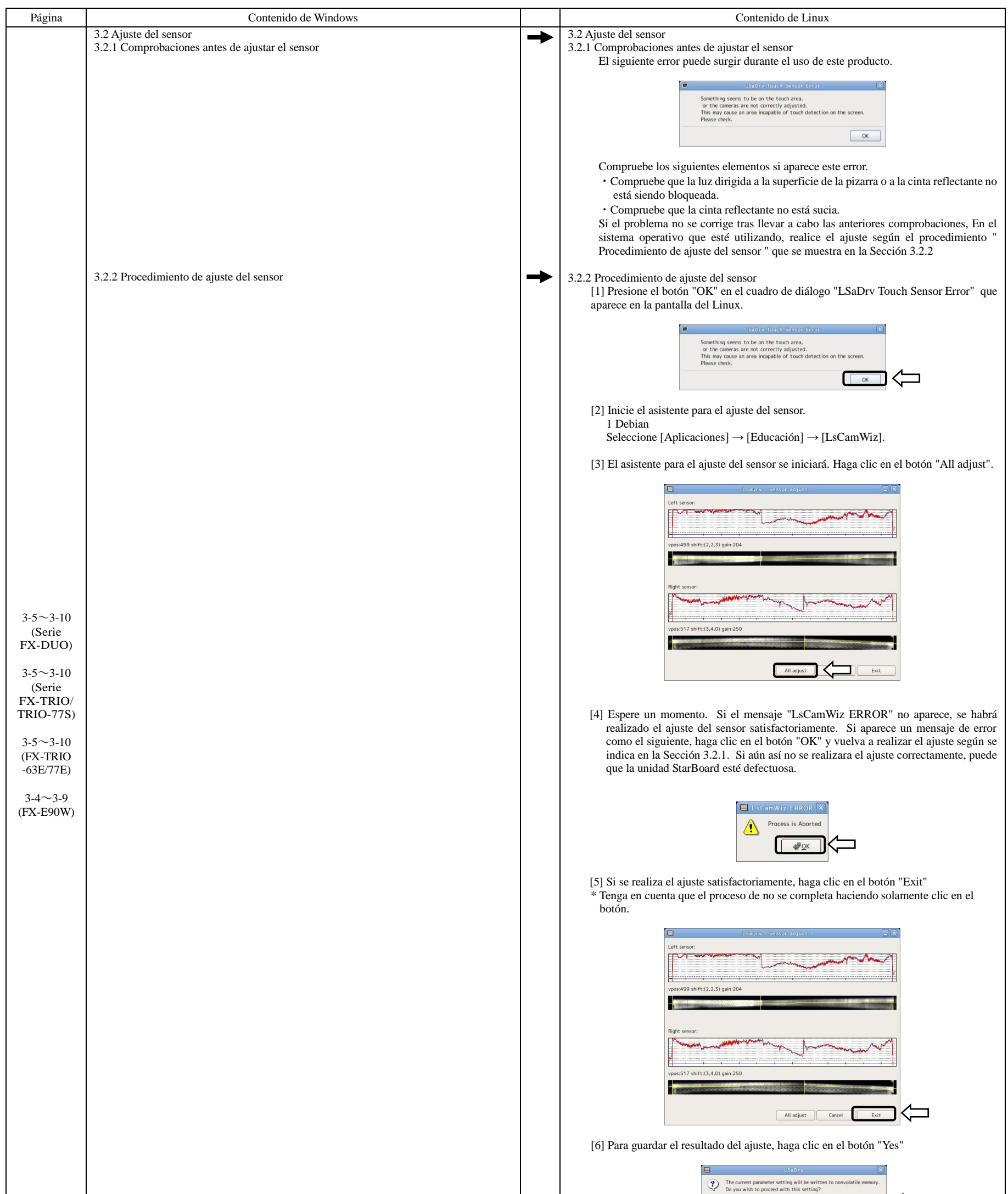

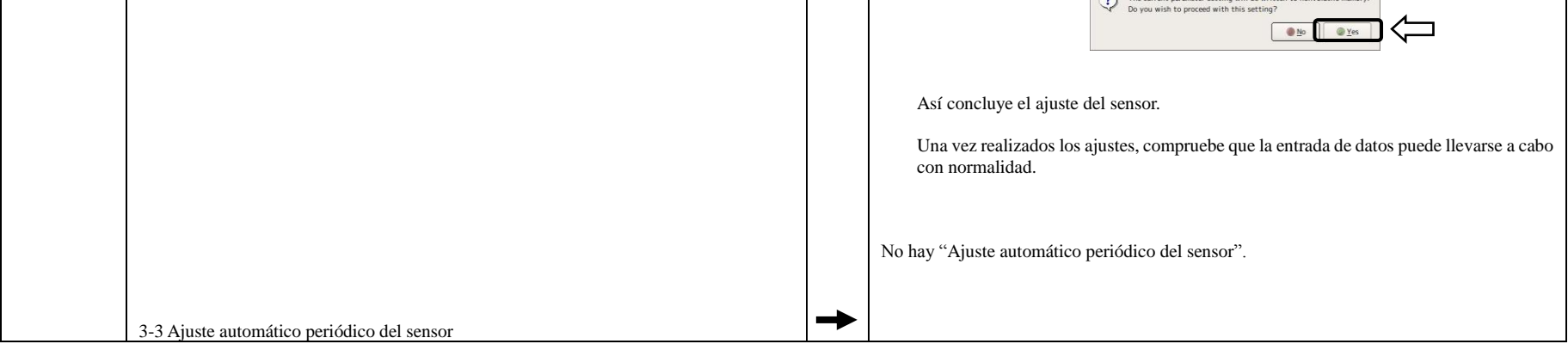

#### FX-73E1/FX-79E1/FX-83E1/FX-89WE1

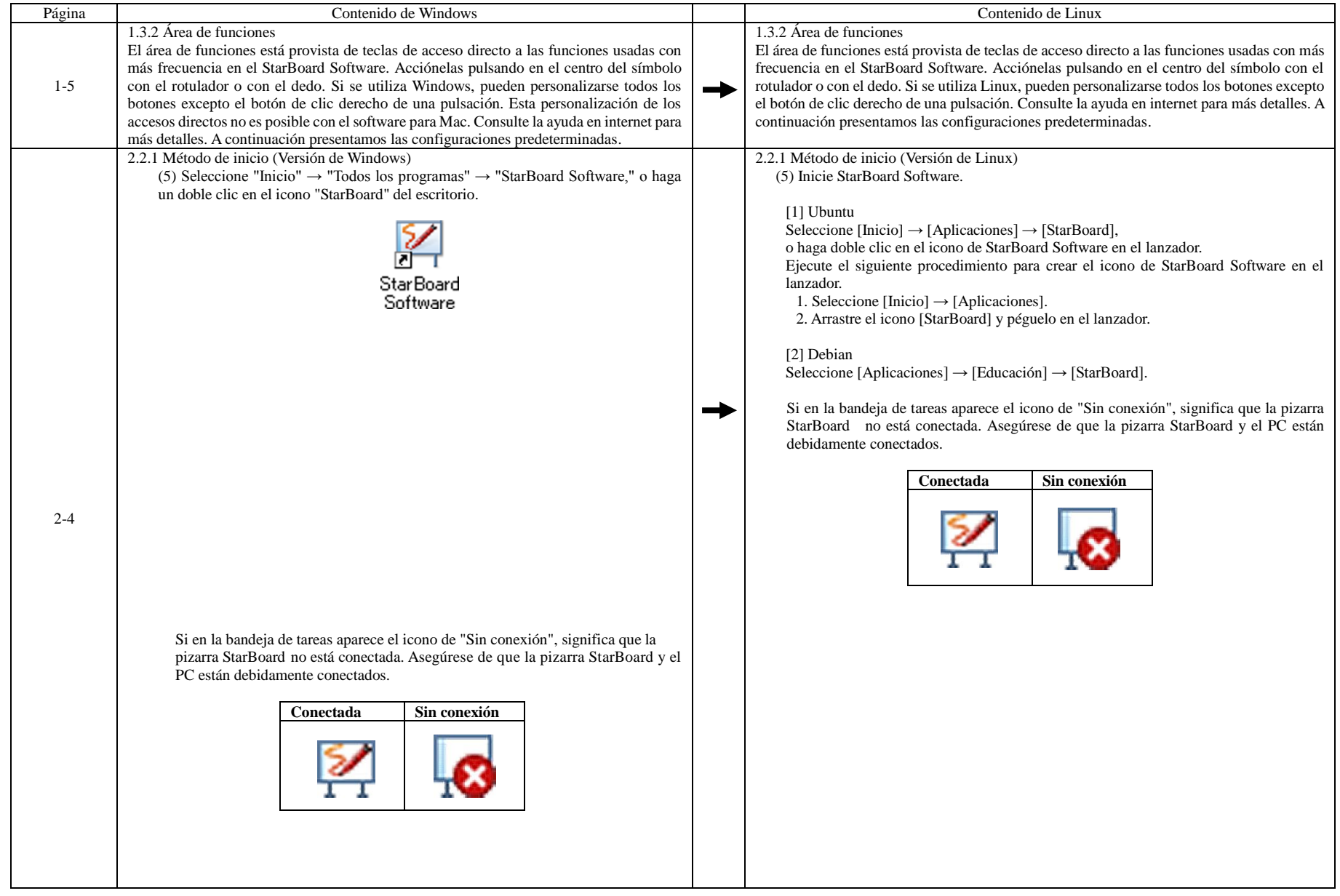

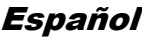

FX-79E1/FX-89WE1

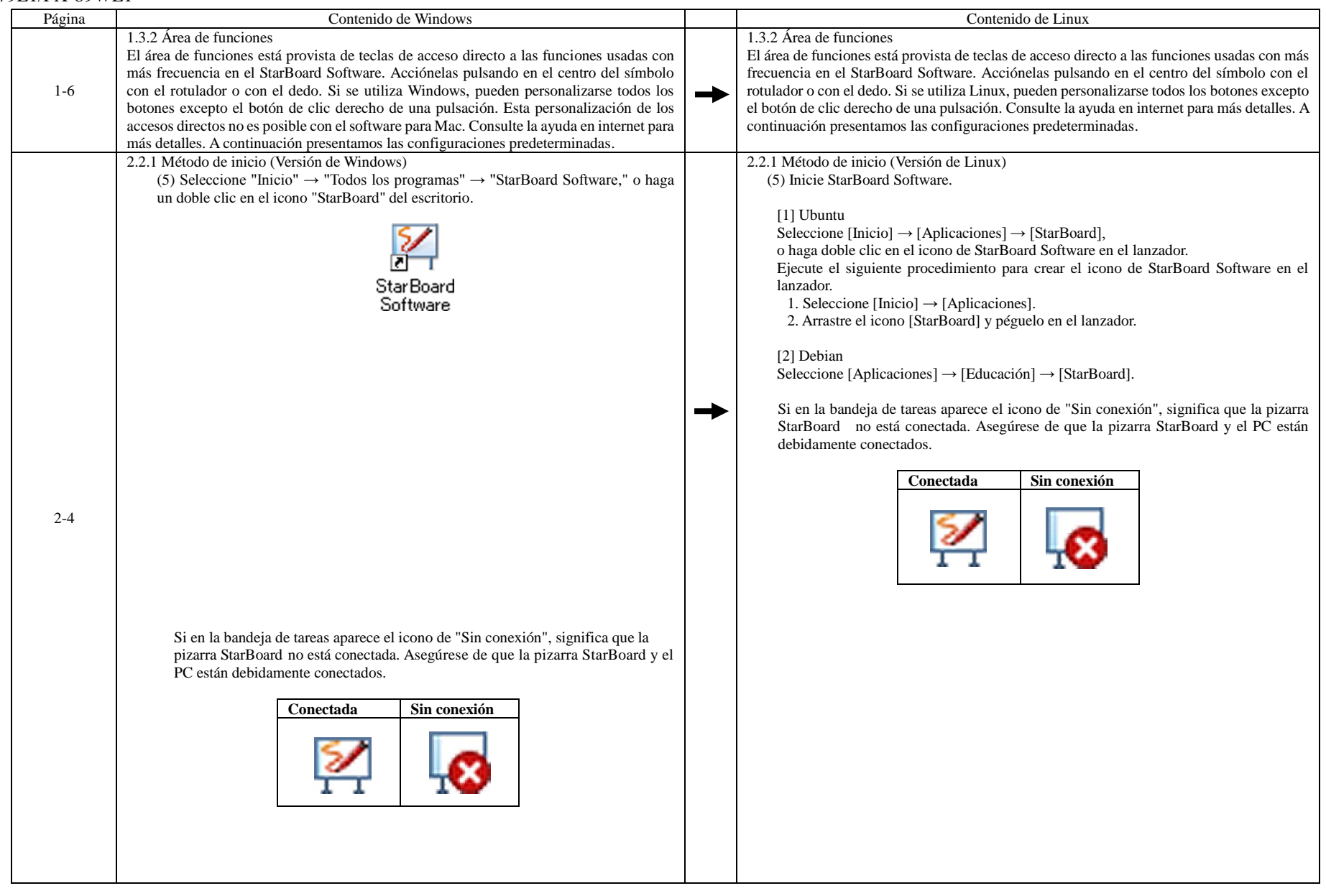

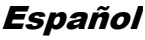

#### StarBoard Link EZ

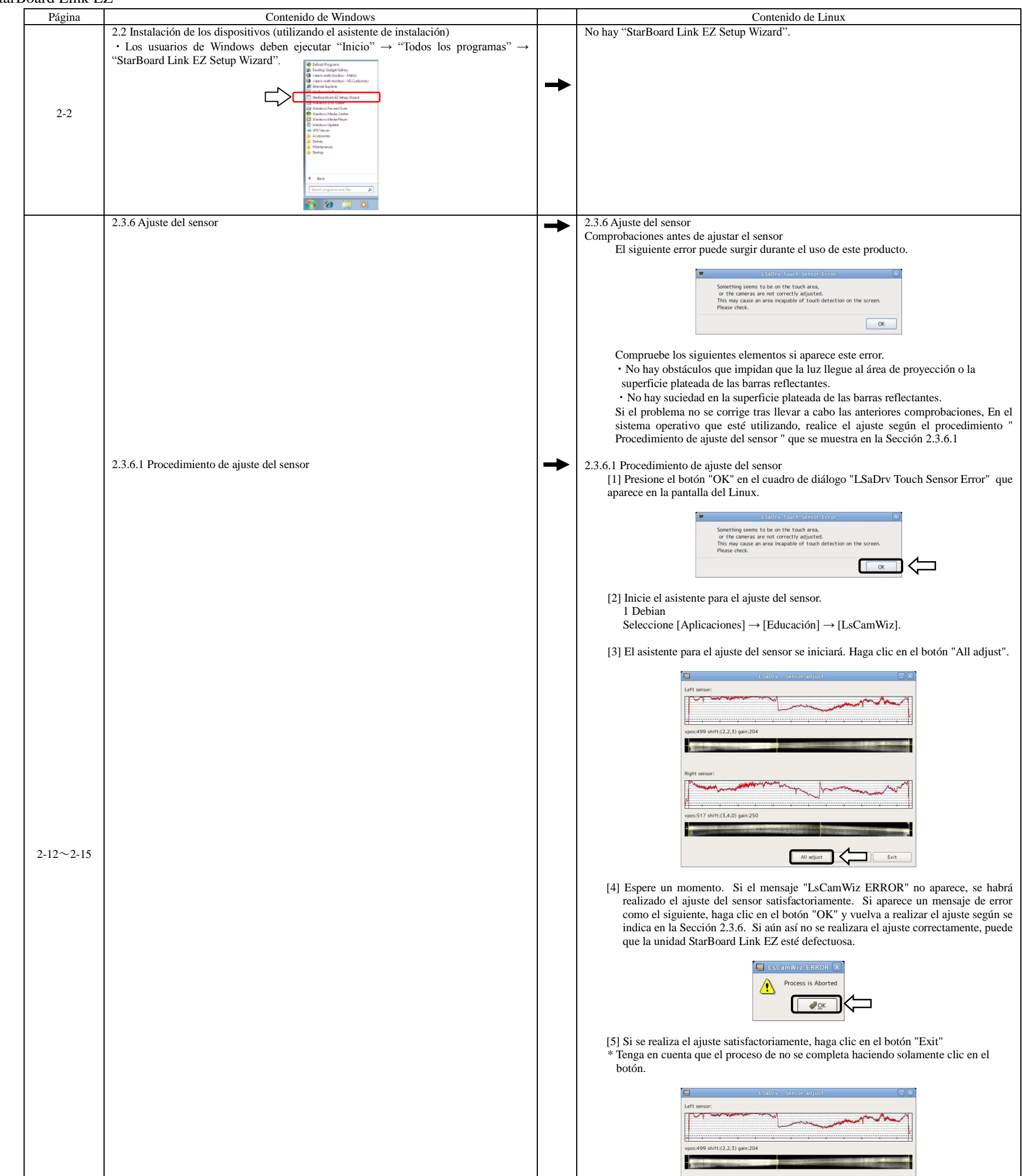

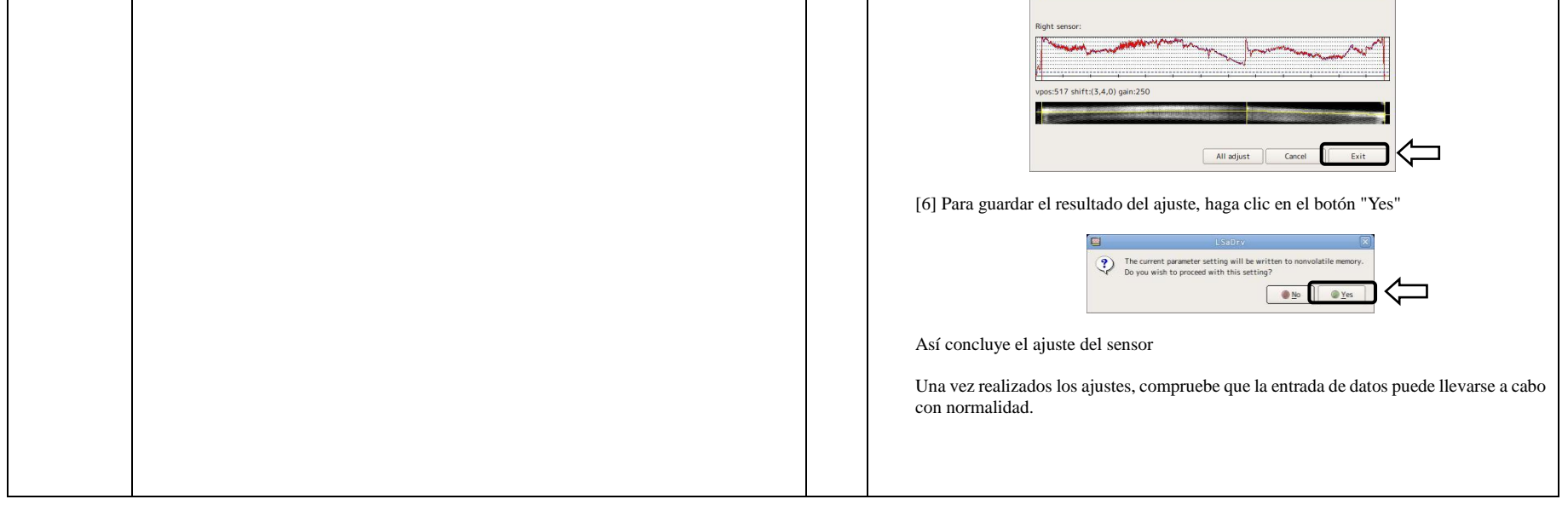

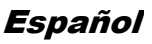

# **Feb. 2014**<br>Hitachi Solutions

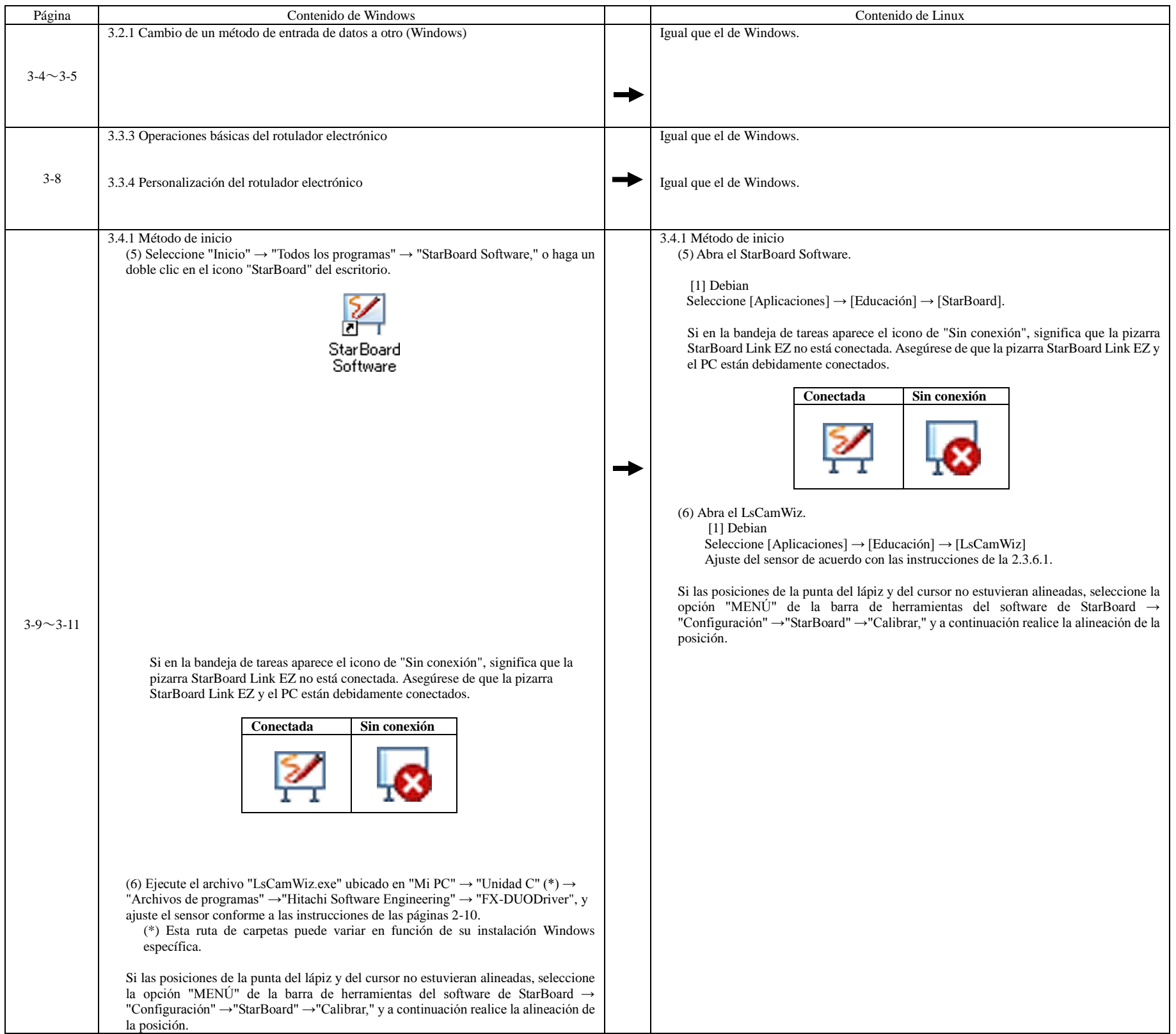

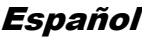

#### StarBoard Link EZ2

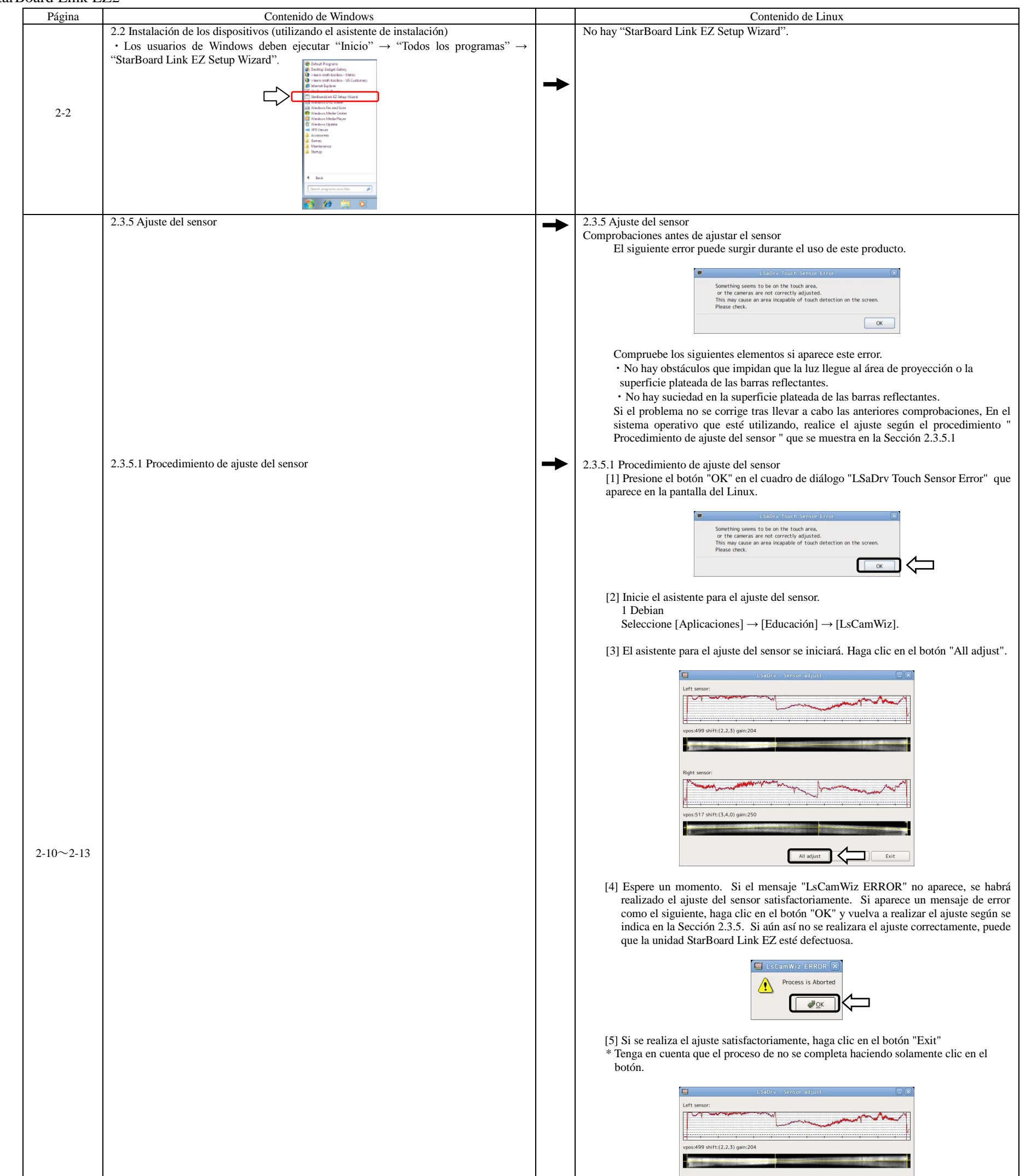

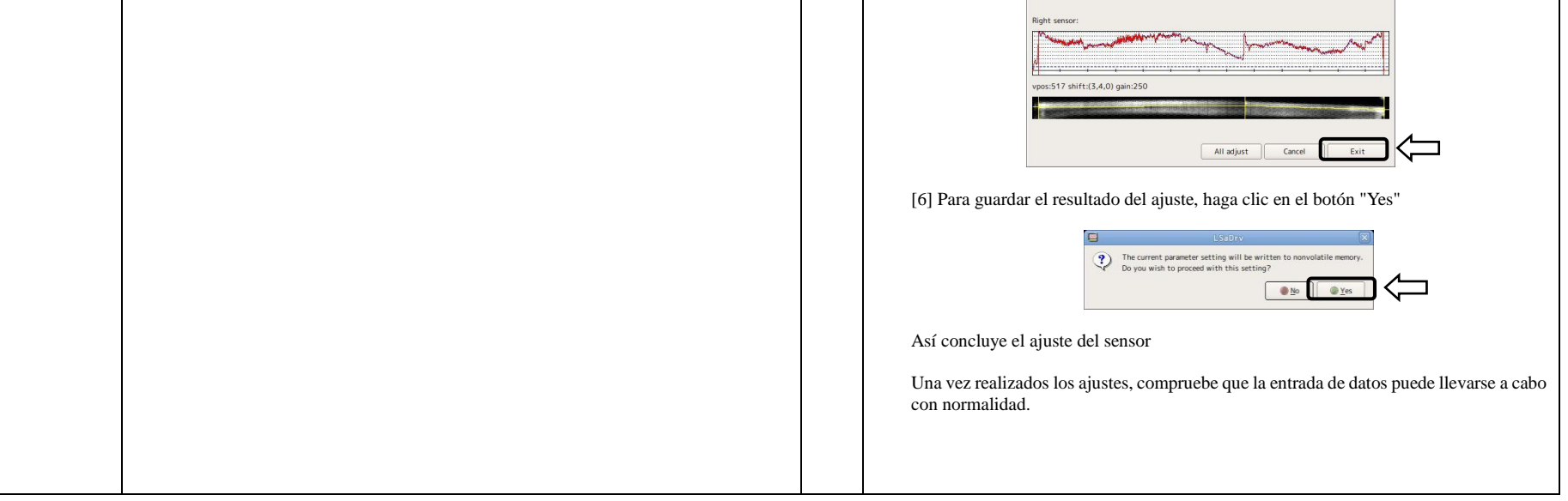

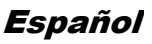

# **Feb. 2014**<br>Hitachi Solutions

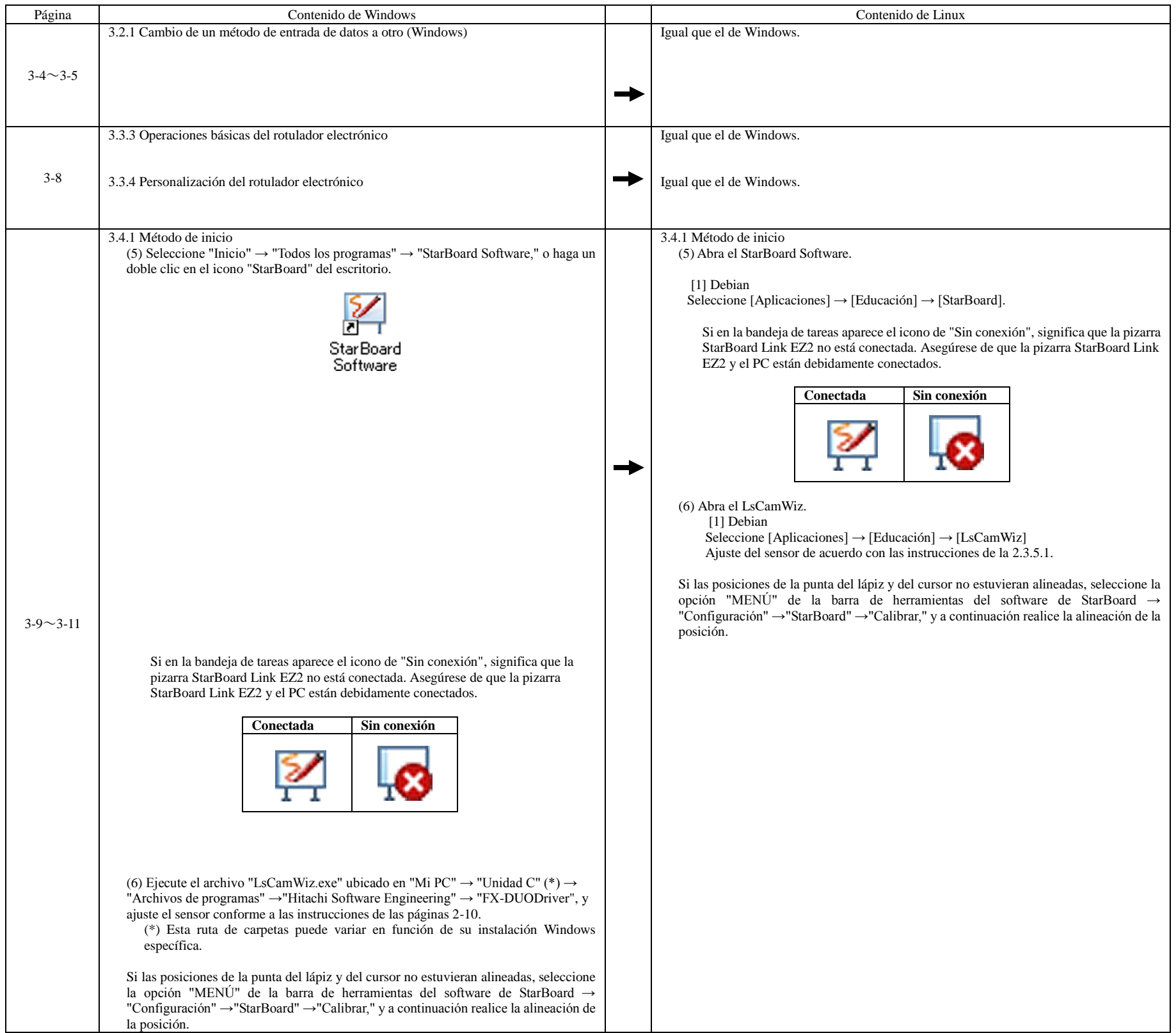

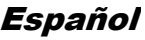

#### StarBoard Link EZ2-Pen

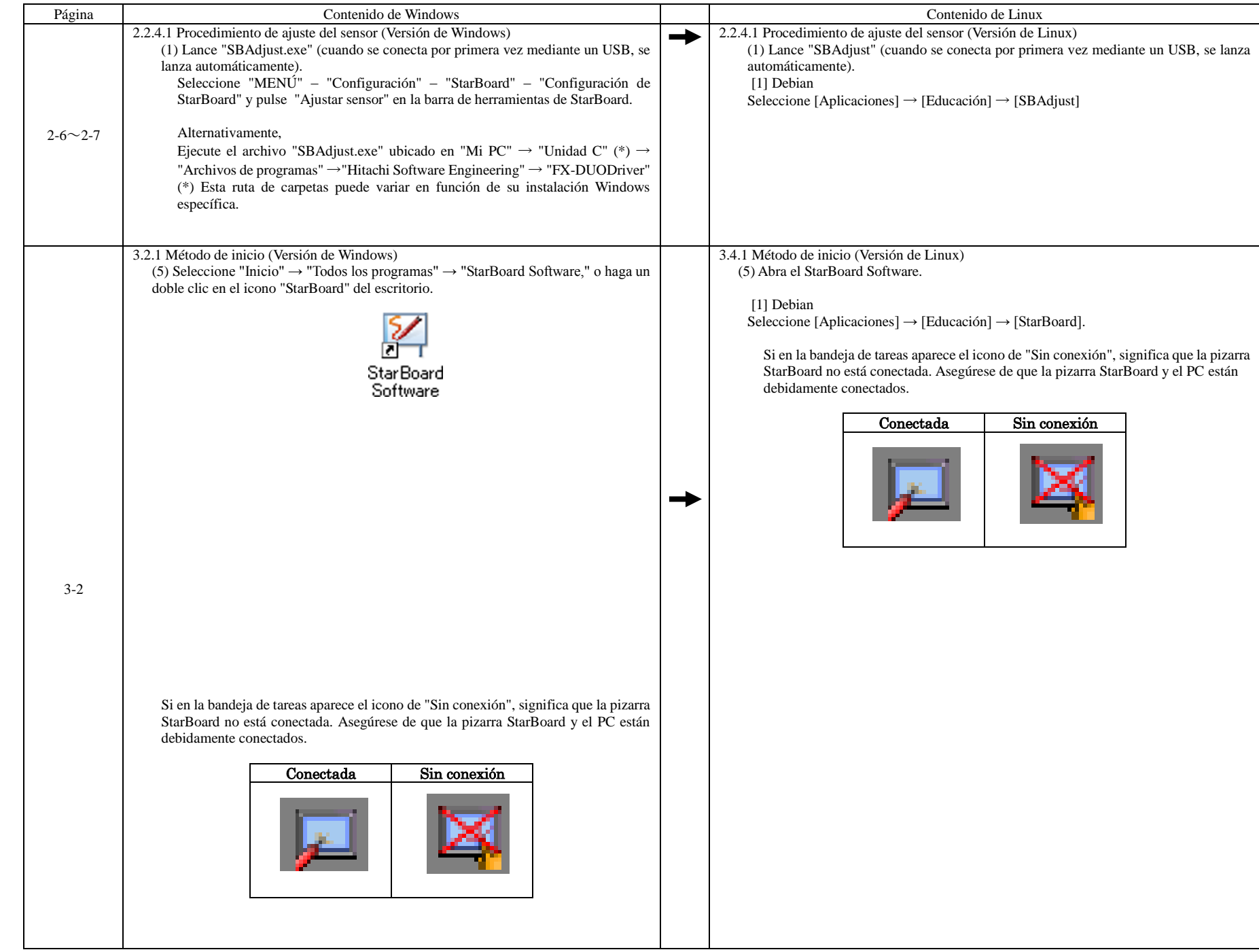

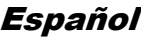

#### T-17SXLG/T-19WX

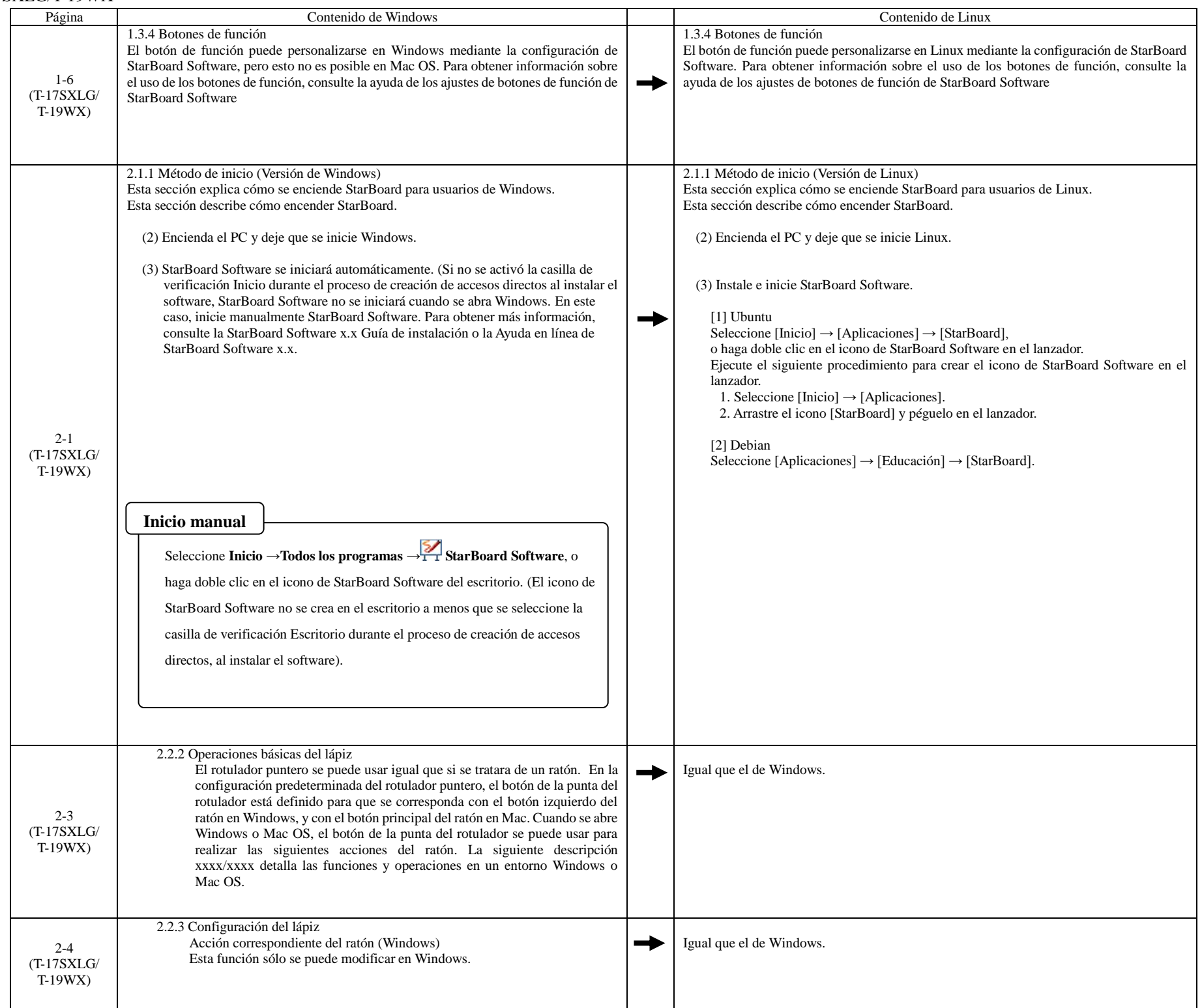

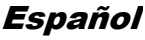

All Rights Reserved, Copyright © 2010,2014, Hitachi Solutions ,Ltd. 23/33

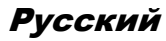

### **Hitachi Solutions**

#### **Для пользователей Linux**

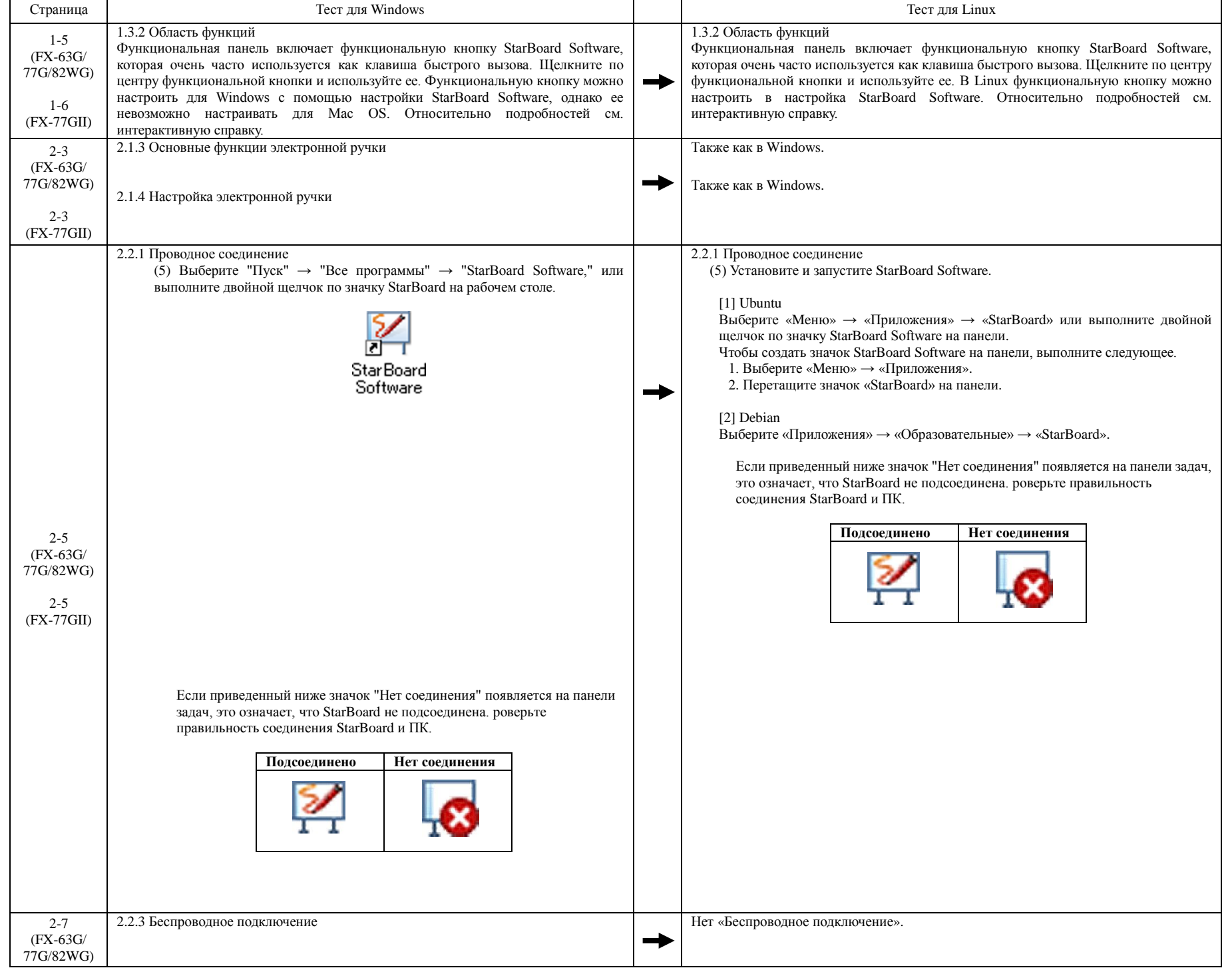

#### **При использовании Linux замените содержимое руководства пользователя текстом из таблицы ниже.**

#### FX-63G/77G/82WG/FX-77GII

All Rights Reserved, Copyright © 2010,2014, Hitachi Solutions ,Ltd. 24/33

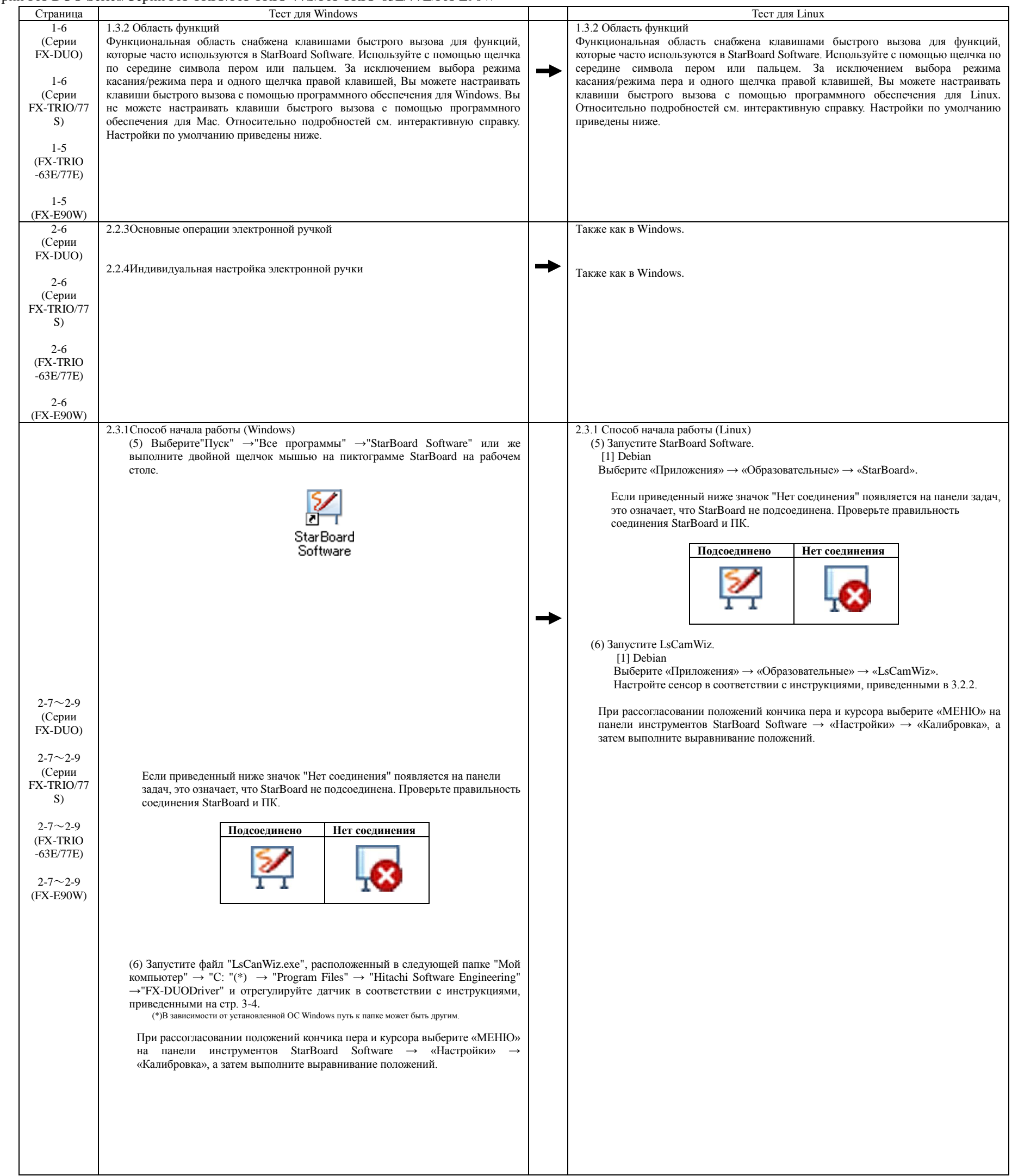

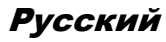

### **Hitachi Solutions**

#### Серии FX-DUO Series/Серии FX-TRIO/FX-TRIO-77S/FX-TRIO-63E/77E/FX-E90W

All Rights Reserved, Copyright © 2010,2014, Hitachi Solutions ,Ltd. 25/33

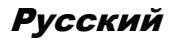

### **Hitachi Solutions**

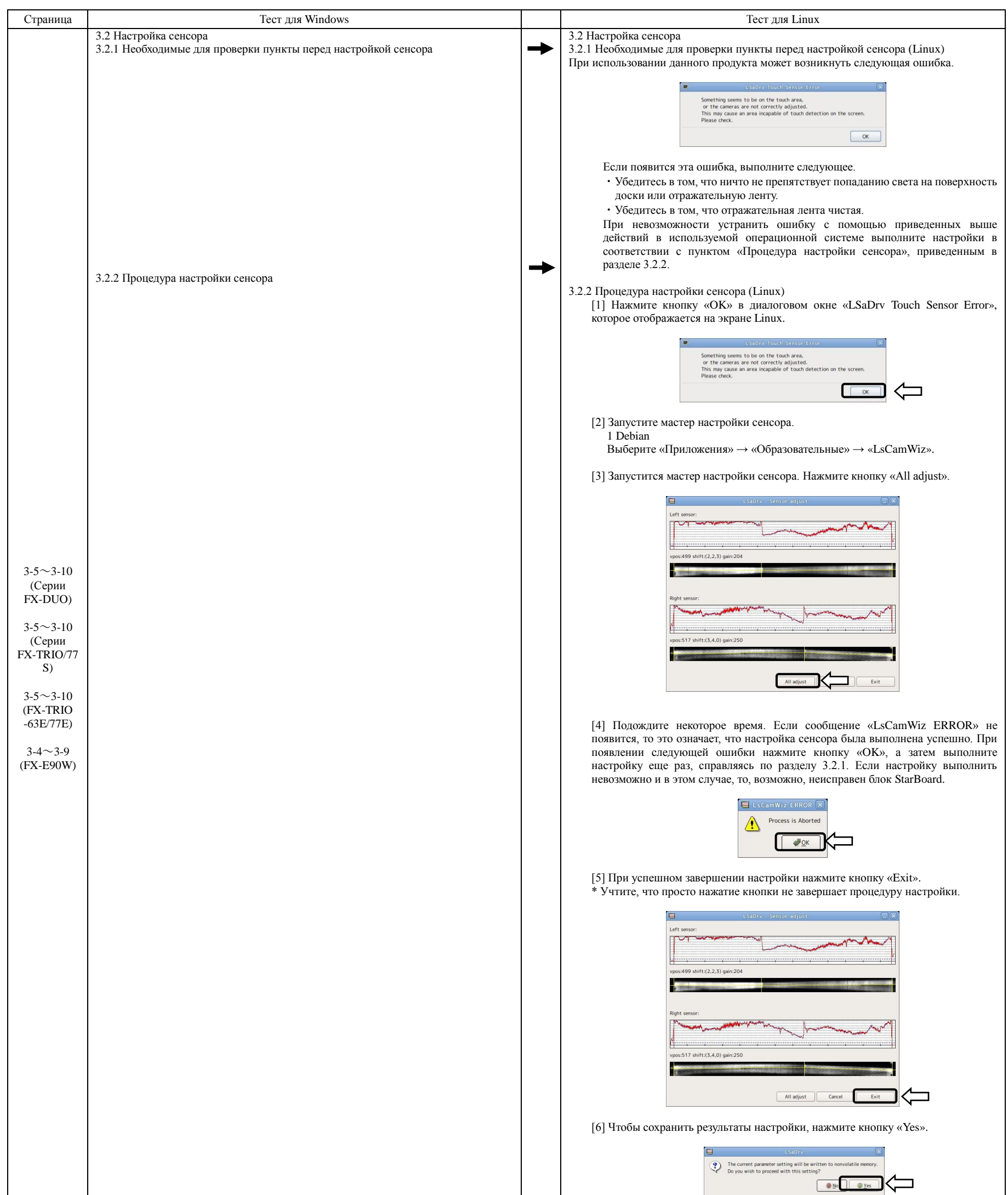

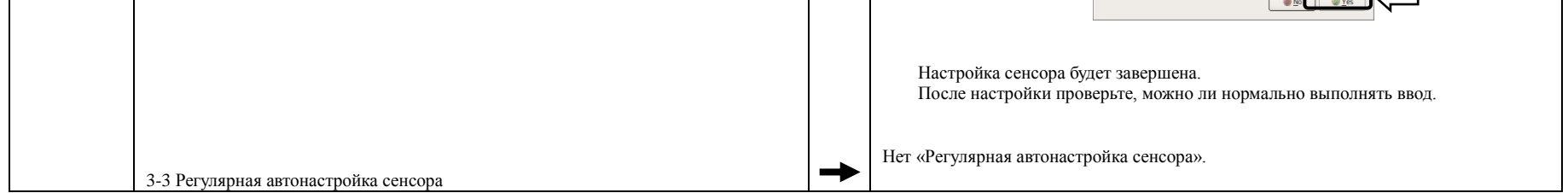

All Rights Reserved, Copyright © 2010,2014, Hitachi Solutions ,Ltd. 26/33

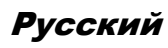

### **Hitachi Solutions**

#### FX-73E1/FX-79E1/FX-83E1/FX-89WE1

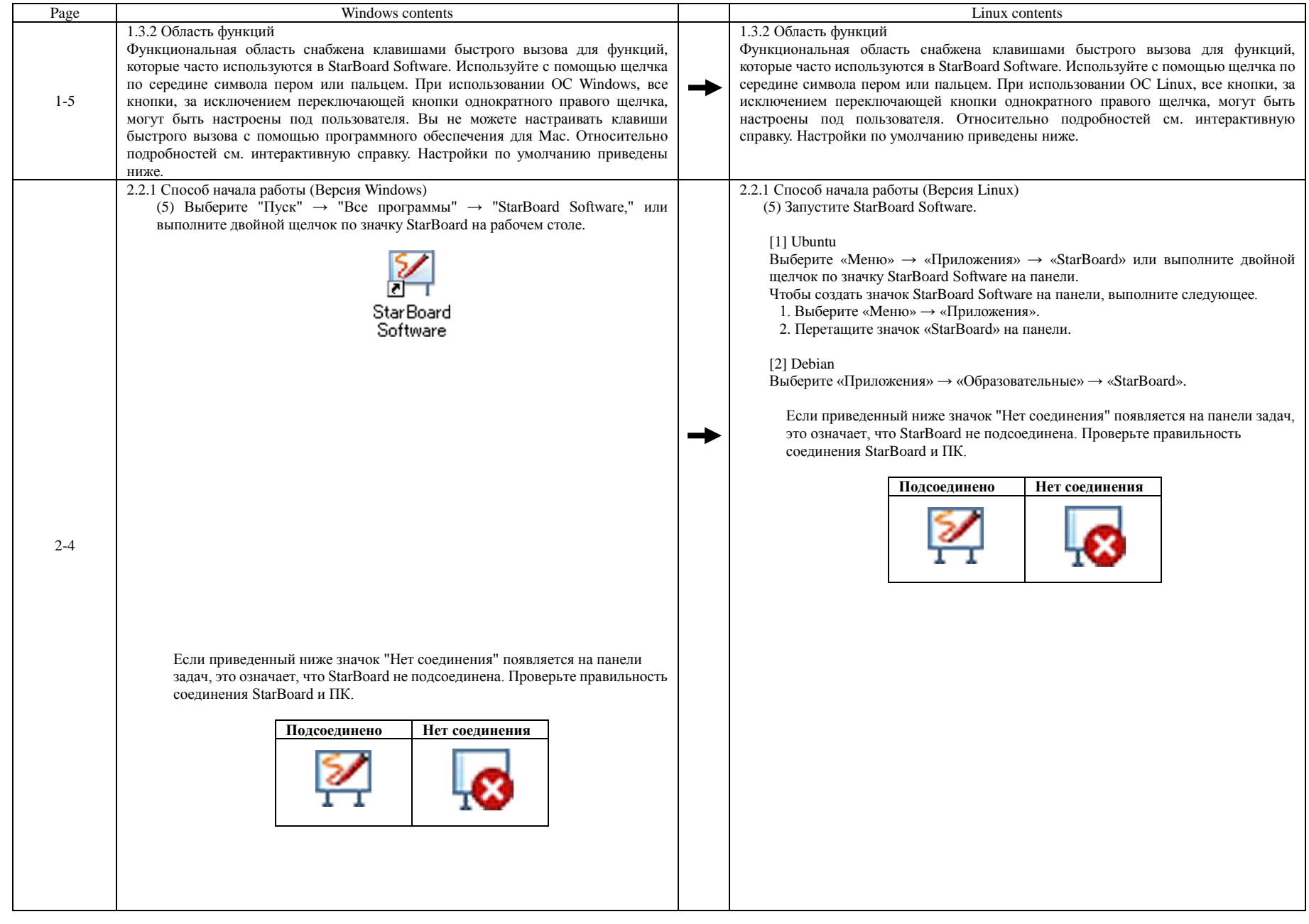

All Rights Reserved, Copyright © 2010,2014, Hitachi Solutions ,Ltd. 27/33

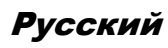

### **Hitachi Solutions**

#### FX-79E1/FX-89WE1

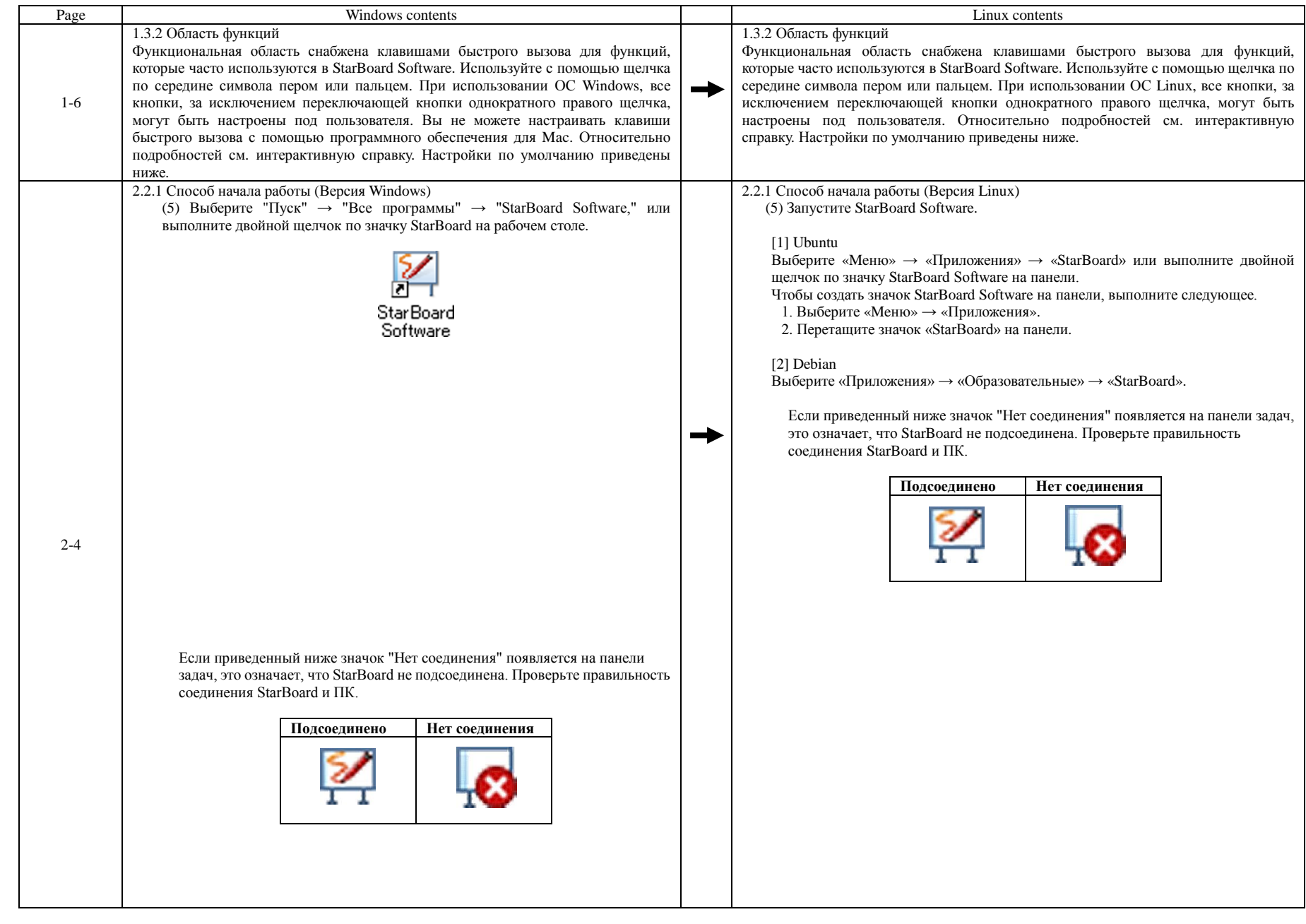

All Rights Reserved, Copyright © 2010,2014, Hitachi Solutions ,Ltd. 28/33

Русский

# **Hitachi Solutions**

#### StarBoard Link EZ

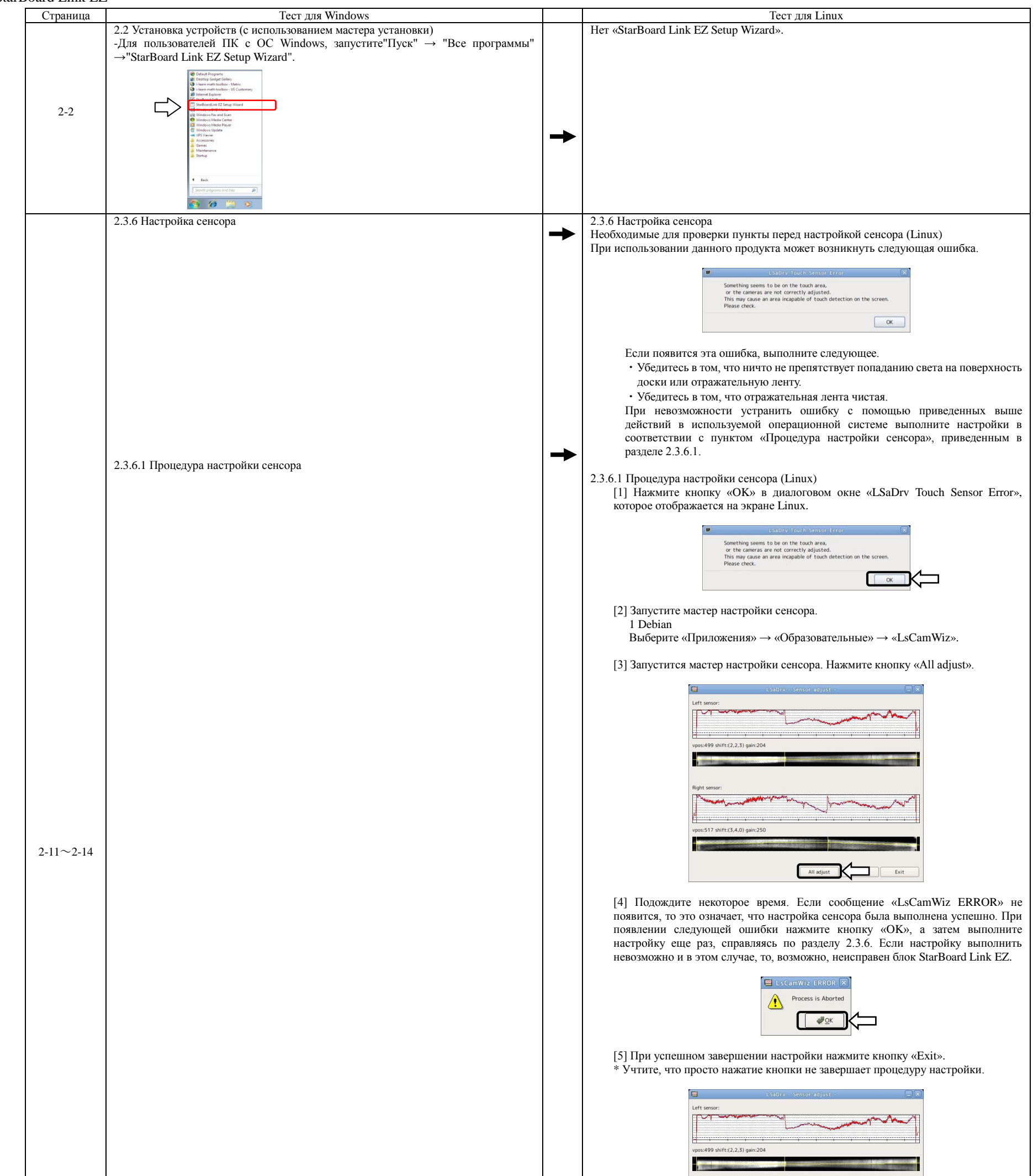

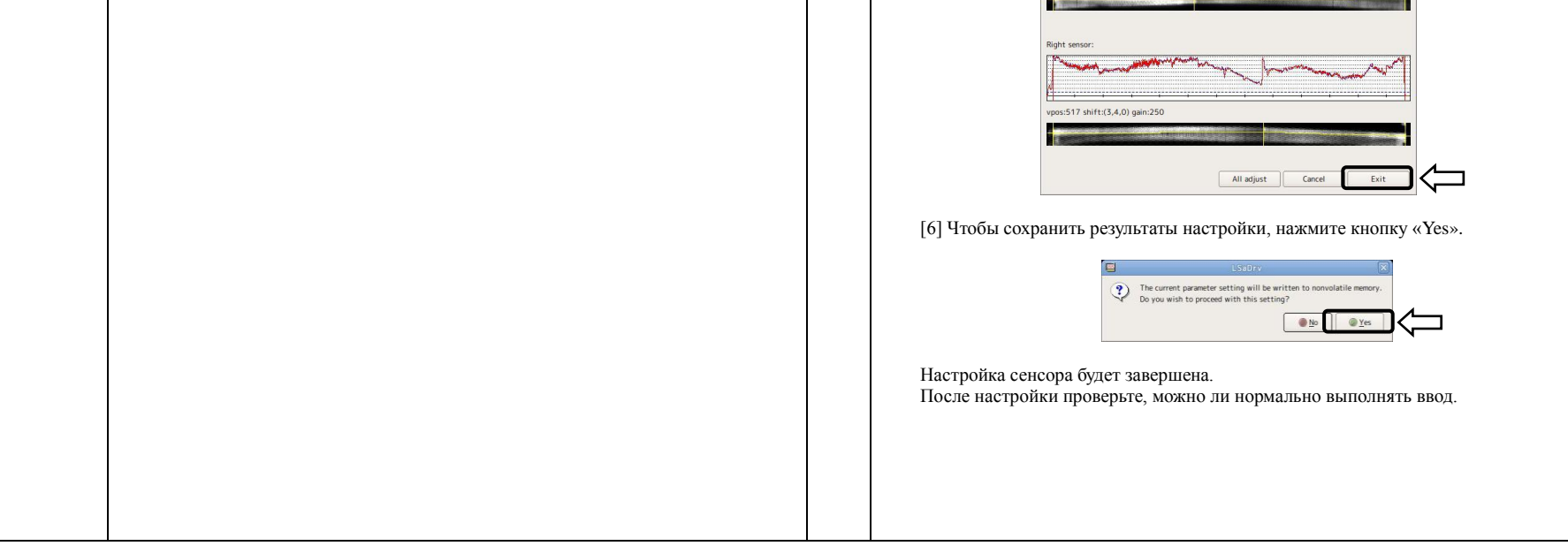

All Rights Reserved, Copyright © 2010,2014, Hitachi Solutions ,Ltd. 29/33

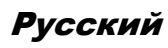

# **Feb. 2014**<br>Hitachi Solutions

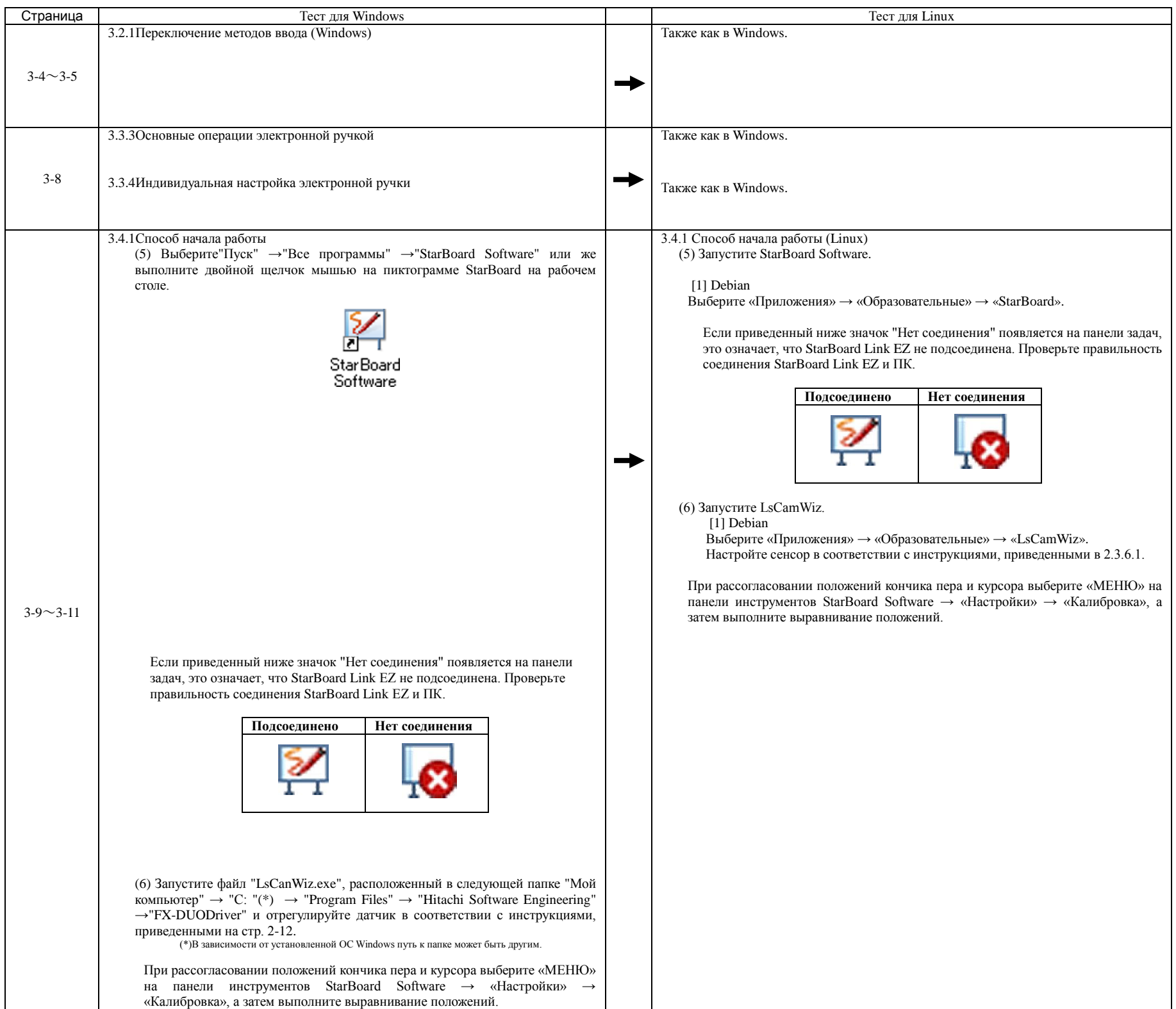

Русский

# **Feb. 2014**<br>Hitachi Solutions

#### StarBoard Link EZ2

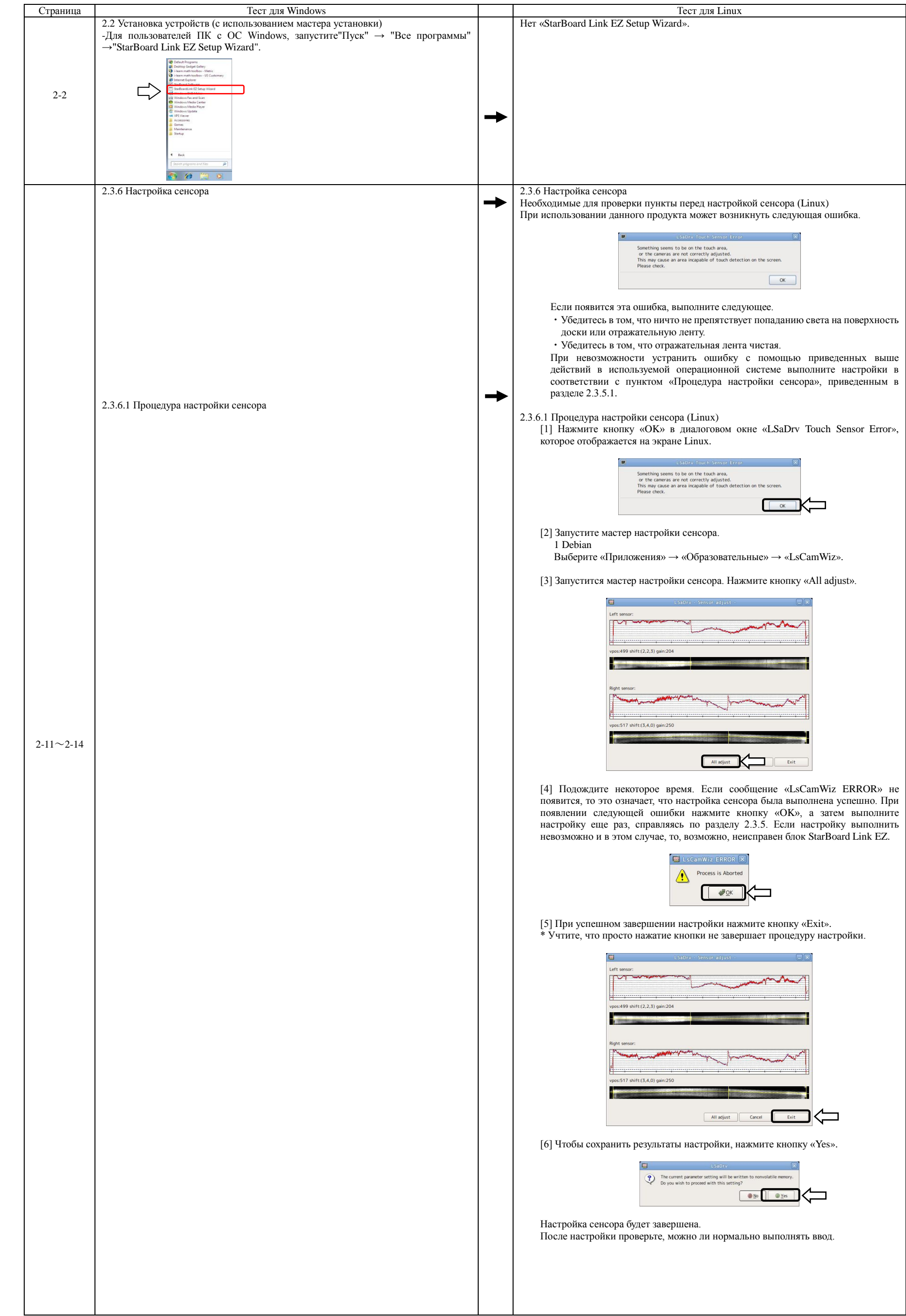

All Rights Reserved, Copyright © 2010,2014, Hitachi Solutions ,Ltd. 31/33

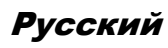

# **Feb. 2014**<br>Hitachi Solutions

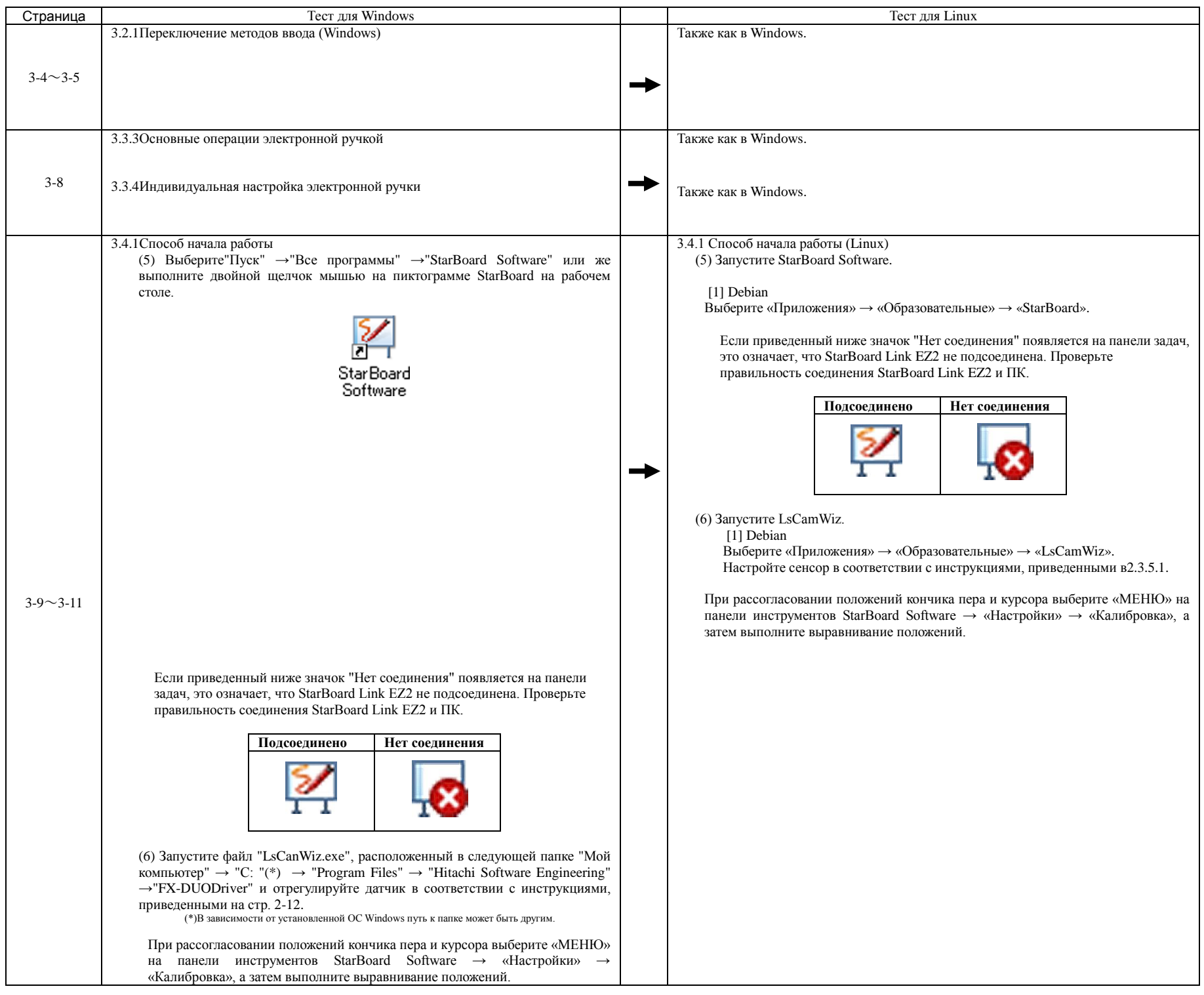

All Rights Reserved, Copyright © 2010,2014, Hitachi Solutions ,Ltd. 32/33

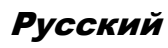

### **Hitachi Solutions**

#### StarBoard Link EZ2-Pen

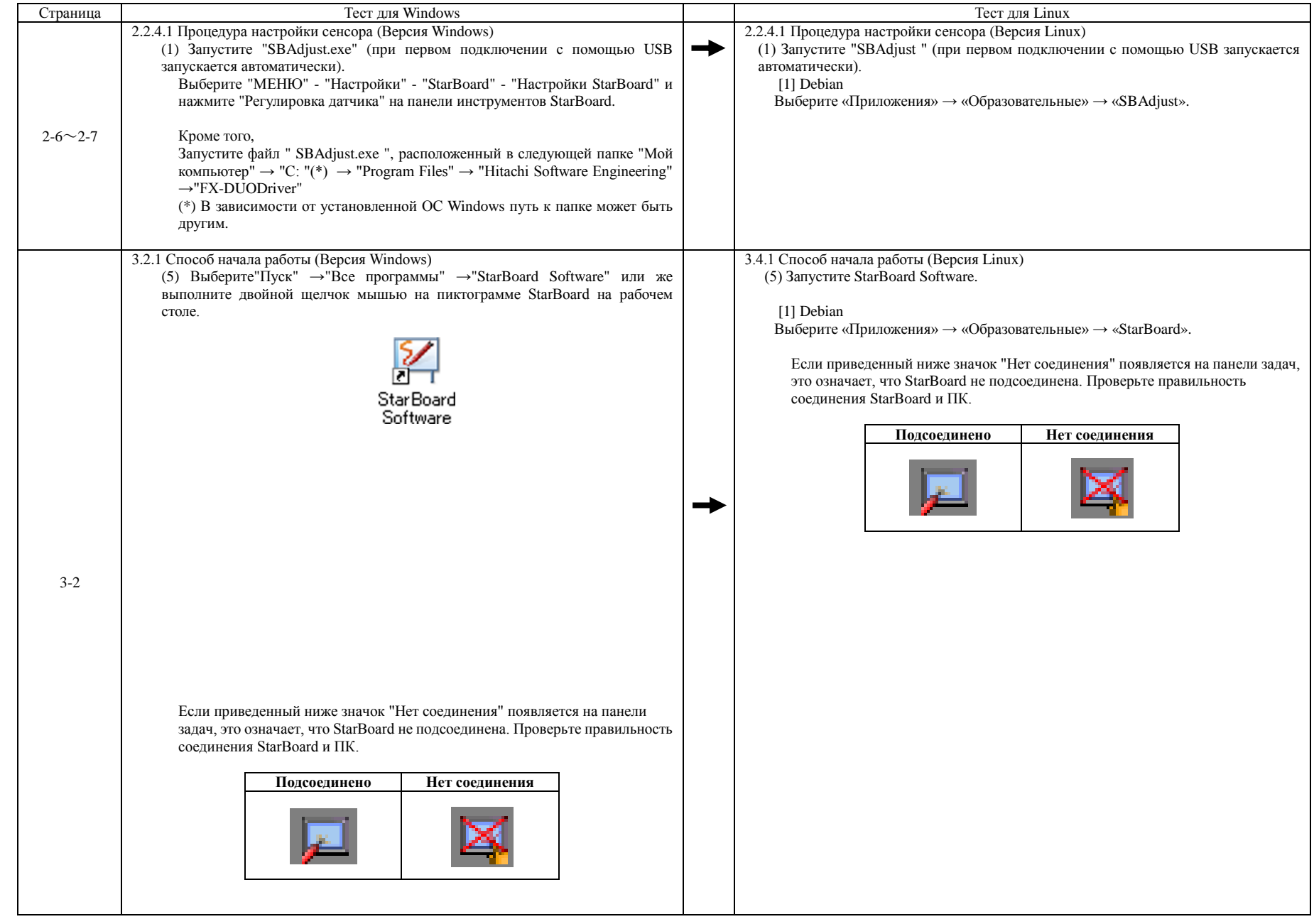

All Rights Reserved, Copyright © 2010,2014, Hitachi Solutions ,Ltd. 33/33

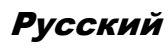

### **Hitachi Solutions**

#### T-17SXLG/ T-19WX

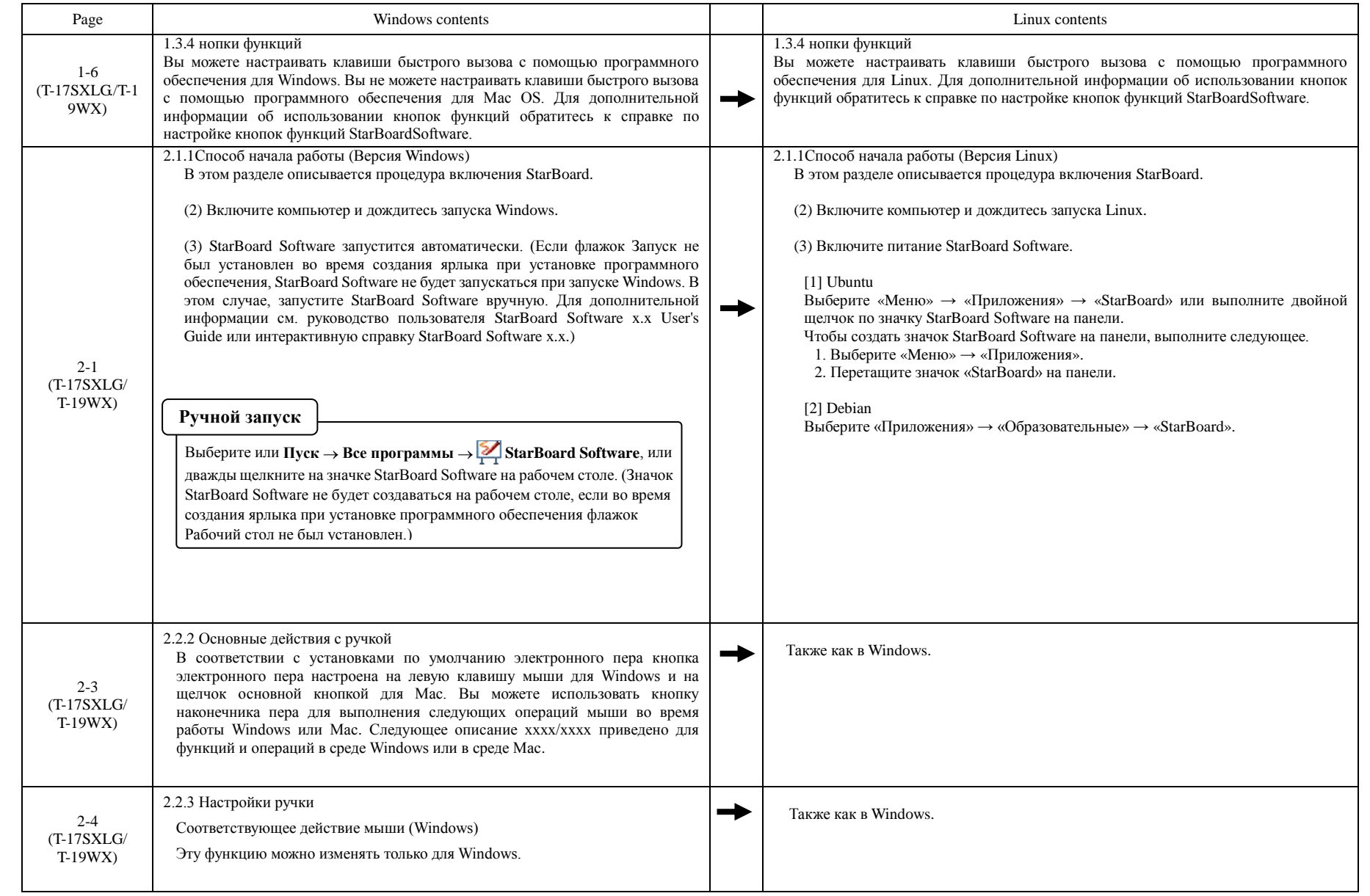